formoinction of Dorks Girman/English version March 1934

## Patents Form No. 2.

No Charge for the Form.

To be issued with Patents Forms Nos. 1, 1<sub>4</sub>, 1<sub>c</sub>, 1<sub>c</sub>\*\*, 1<sub>c</sub>\*\*\* or 1<sub>p</sub>.

# PATENTS & DESIGNS ACTS, 1907 to 1932.

PROVISIONAL SPECIFICATION. (To be furnished in Duplicate.)

 $(a)$  Here title  $\operatorname*{insert}$ verbally<br>that in  $\begin{tabular}{ll} \bf \textit{agreeing} & \tt with \\ \bf \textit{the} & \tt application \end{tabular}$ form.

 $\begin{tabular}{c c c c c c c c c c c c c c c c c} \hline $\left\langle b \right\rangle$ & \hbox{hame}, & \hbox{address} & \hbox{and} \\ \hbox{nationality} & \hbox{of} & \hbox{application} \\ \hbox{or} & \hbox{applications} & \hbox{as} & \hbox{in} \\ \hbox{plication form.} & \hbox{p} & \hbox{p} & \hbox{p} \end{tabular}$ 

do hereby declare the nature of this invention to be as follows :-

(c) Here begin description of the nature<br>of the invention. The<br>continuation of the of<br>should continuation of the same of the same size as this torm, on one side only, with a margin of one include the inch and a half on the left-hand part of the non and a nair on the<br>left-hand part of the<br>paper. The specifica-<br>tion and the duplicate<br>thereof must be signed<br>at the end and dated<br>(thus): "Dated the day of  $19\,$ 

 $(a)$  $(b)$  I (or We) 婕 Æ. ð.

 $(c)$ .

To be issued with Parties Forms Nossel 3. Let's teep of their single speak as attending FOITACISTOS I JAMOTAINOST  $H = \Lambda$ Abden E. Sompran

## Vorlage!

An das

Reichspatentamt,

Berlin SW. 61

Gitschinerstr. 97/103.

Betr: Patentanmeldung.

Hiermit melde ich die in den Anlagen beschriebene Erfindung an und beantrage für sie die Erteilung

eines Patentes.

Anmelder: . . . . . . . . . . . . . . . .

. . . . . . . . . . . . . . . . Titel:

wird aus der Anmeldung.. (Land)..... Nr......... Priorität vom............beansprucht.

Die Anmeldegebühr wird an der Kasse des

Reichspatentamtes entrichtet.

Es liegen bei:

2 Beschreibungen mitje....Patentansprüchen Vollmacht vorschriftsmässige Zeichnungen

Die Erfindung betrifft die Projektion von Fotografien, die auf einem Band, z.B. Film- oder Papierstreifen, entlang des Streifens bintereinander liegen und soll den Menschen in die Lage versetzen, ein bestimmtes Bild, das gewünscht wird, in kurzer Zeit aufzufinden und zur Projektion zu bringen. Das Anwendungsgebiet, an welches in erster Linie gedacht ist, ist die Wiedergabe von Büchern, deren einzelne Buchseiten hintereinander auf dem Bildstreifen fotografiert sind. Sind auf diese Weise z.B. 100 Bücher von je 200 Seiten auf einen einzigen Filmstreifen gebracht, so läßt sich eine Bibliothek von 100 Büchern auf einem sehr kleinen Haum unterbringen, und jedes Buch 188t sich bequem in kurzer Zeit finden, wenn man erfindungsgemäß den Projektor mit einem Sucher versieht.

Figur 1 zeigt ein Ausführungsbeispiel für diesen Sucher. Im vorliegenden Falle befindet sich der Sucher auf dem Filmband selbst und besteht aus einer Anzahl Streifen, die zwischen je 2 Bildern von Buchseiten (die die Fotografien von mehreren Buchseiten nebeneinsnder oder hintereinander enthalten können) angeordnet sind. Diese Streifen sind entweder schwarz auf durchsichtigem Untergrund oder durchsichtig auf schwarzem Hintergrund. Sie sind in der Längsrichtung des Filmbandes gestreckt und wiederholen sich derart, immer zwischen 2 Bildern liegend, daß, wenn man das Filmband rasch und kontinuierlich vor dem Objektiv sich entlangbewegen läßt, in der Projektion die Bilder dieser Streifen infolge der Bewegung Streifen ergeben, die sich durch das ganze Eild in der Längsrichtung hindurchziehen und in der Querrichtung eine langsame Bewegung aufweisen. Die Lage dieser Streifen in der Querrichtung zeigt dann in der Projektion an, welche Teile des Filmes sich gerade an dem Objektiv vorbeibewegen. Will man z.B. mit dieser

mit dieser Methode sich in die Lage versetzen, tausend verschiedene Stellen des Filmes aufzusuchen, so wird man den betreffenden Stellen auf dem Filmband der Reihe nach die Zahl 1 - 1 000 zuordnen und 3 Streifen verwenden, von denen der erste sich innerhalb des ersten Drittels der Filmbandbreite, der zweite innerhalb des zweiten Drittels der Filmbandbreite und der dritte innerhalb des dritten Drittels der Filmbandbreite sich befindet.

Dies ist in Figur 2 schematisch dargestellt. Innerhalb jedes Abschnittes der Filmbandbreite 1 bis 3 sind 10 Stellen, 0 bis 9, vorhanden, in denen unser Kennstreifen liegen kann. Der Zahl 273 entspricht z.B. die in Figur 2 eingezeichnete Anordnung des Kennstreifens, die sich entlang des Filmbandes auf demselben Abschnitt öfters wiederholt. Im nächsten Abschnitt Nr. 274 ist dann die Lage des dritten Kennstreifens von der Stelle 3 auf die Stelle 4 gerückt. Rollt der Film mit großer Geschwindigkeit am Objektiv vorbei, so läßt sich in der Projektion an der langsam veränderlichen Lage der Kennstreifen ablesen, welcher Filmabschnitt gerade vor dem Objektiv liegt.

Das Auffinden eines Buches auf dem Filmstreifen geschieht nun so, daß man im Katalog nachsieht, welcher Abschnitt des Filmstreifens dem Buch entspricht und findet dann im Katalog dem Buch eine bestimmte Zahl zugeordnet, in unserem Fall z.B. 273.

Bei dem behandelten Beispiel war das Deckadische System zugrundegelegt. Es ist aber zweckmäßig, das Deckadische System, das die Buchseiten, die ja bereits im Deckadischen System nummeriert sind aufrecht zu erhalten und für die Nummerierung des Filmabschnittes ein anderes System, ein Dreier-, Vierer- oder Fünfer-System zu benutzen.

Figur 3 zeigt ein Beispiel hierfür. Die ersten beiden Abschnitte

 $-2-$ 

Abschnitte 1 und 2 haben je 9 Stellen und zeigen die Seiten des <sup>B</sup>uches an; die eingezeichneten Striche bedeuten z.B., daS man sich bei Buchseite 380 - 390 befindet. Die folgenden 4 Abschnitte 3, 4, <sup>5</sup>und 6 haben je 4 Stellen 1 - 4, und die eingezeichneten Striche repräsentieren die Zahl · bie Zuordnung der entsprechenden Zahlen zu den einzelnen Büchern erfolgt mit Hilfe von Katalogen.

Figur 4 zeigt ein anderes Verfahren zum Suchen. Hier befinden sich neben den eigentlichen Bildern mehrere Streifen, deren Schwärzung von einem Filmende zum anderen sich verändert, und zwar läuft z.B. der 1. Streifen die schwarze Scala einmal durch, während der 2. Streifen die schwarze Scala zehn mal durchläuft. In der Projektion steht neben jedem Streifen je eine schwarze Scala und in dem anderen, wahrend man das Filmband am Objektiv vorbeibewegt, zusieht, mit welchem Teil der schwarzen Saalen die Schwärzung der Projektion der Streifen übereinstimmt, erkennt man, welche Stelle des Filmbandes sich gerade vor dem Oojektiv befindet.

Da man das Filmband nur mit beschränkter Geschwindigkeit bewegen kann, ist es zweckmäßig, die Sache so einzurichten, daß die Nullstellung des Filmbandes in der Mitte des Filmbandes sich befindet und daß die Nummerierung in der Mitte beginnt und nach den beiden Enden zu verläuft. Am besten richtet man es so ein, daß man aus dem Katalog ersieht, ob das Buch saich auf der oberen oder unteren Filmhalfte befindet und dann durch die Umschaltung des Apparates erreicht, daß der Film nach der richtigen Richtung hin abläuft. Wenn man an dem Apparat den Handgriff tut, der vorgeschrieben ist, um jene Stellen des Filmbandes nach der Reihe vor das Objektiv zu bringen, denen größere und größere Zahlen zugeordnet sind.

Um die Lage des Filmes genau zu präzisieren, und dadurch

Objektive

- 3 -

Objektive kleinerer Blendweite verwenden zu können, sind mit dem optischen Teil des Apparates zwei bewegliche Backen verbunden, die wahrend des Suchens sich vom Filmbande abheben lassen und so dem Film in freier Bewegung gestatten, bei der Projektion hingegen die Lage des Filmes fixieren. Man kann auch zwei durchsichtige Backen verwenden, die sich tiber die ganze Bildflache an den Film anpressen.

Statt eines der beschriebenen Sucher kann man auch so vorgehen, daß man ein perforiertes Filmband verwendet und Zahnräder, die in die Perforation eingreifen. Dieses Zahnrad kann dann mit einem Zählwerk verbunden sein, auf dessen Wellen durch Reibung gekoppelte Scheiben sitzen. Wird mit Hilfe dieser Scheiben eine bestimmte Zahl eingestellt, indem diese Scheiben entsprechend verdreht werden, and wird dann das genannte Zahnrad in Umdrehung versetzt, so läßt es sich auch so einrichten, daß das Zahnrad zum Halten gebracht wird, so bald alle Scheiben in der Nullstellung stehen. Auf diese Weise kann man eine bestimmte dem Buch durch den Katalog zugeordnete Zahl im Zahlwerk einstellen und dann das Werk ablaufen lassen, bis die Null-Lage erreicht und der Film zum Stehen gebracht wird. Dann hat man die entsprechende Stelle des Filmbandes gerade vor dem Objektiv. Die Projektion erfolgt zweckmäßig über einen Spiegel, welcher 45 Grad zur Leseflache steht.

 $-4 -$ 

## *.J* Anspruch 1.

 $\ddot{f}$ 

I

Verfahren zur Projektion von Bildern und Text auf einem Bandstreifen, dadurch gekennzeichnet, daß die Lage dieses Bandes während der Projektion fixiert werden kann durch eine Vorrichtung, welche wahrend der Fortbewegung des Bandes zwecks Suchens anderer Stellen das Band freigibt.

#### Anspruch 2.

Apparat zur Projektion von Bildern, gekennzeichnet durch einen Spiegel, der 45 Grad zur Projektionsflache (z.B. Mattscheibe) steht, wobei die Achse des abbildenden optischen Systems parallel zur Projektionsfläche steht.

#### Anspruch 3.

Verfahren zum Aufsuchen einer bestimmten Stelle eines Filmstreifens, dadurch gekennzeichnet, daß mat einem Zahnrad, welches in die Perforation des Filmstreifens eingreift, ein Zahlwerk gekoppelt ist, mit dessen Hilfe man bei Einstellung einer bestimmten Zahl das abrollende Filmband an der entsprechenden Stelle zum Stehen bringen kann. Anspruch 4.

Verfabren zum Aufsuchen einer bestimmten Stelle des Filmbandes, dadurch gekennzeichnet, daS auf dem Filmband mehrere Streifen angeordnet sind, deren Lage in der Querrichtung sich entlang des Bandes ändert und zwar so, daß der eine Streifen die für ihn in Frage kommenden Lagen wiederholt durchläuft, während der nächst benachbarte Streifen um eine Stelle weiterrückt.

## Anspruch 5.

Verfahren nach Anspruch 4, dadurch gekennzeichnet, daß solche Streifen erst beim Fortbewegen des Filmbandes vor dem Objektiv in der Projektion sichtbar werden und auf dem Filmband selbst sich nur Streifenausschnitte befinden, die zwischen den Bildern zur Projektion kommen.

Anspruch 6.

## Anspruch 6.

Verfahren nach Snspruch 5, gekennzeichnet durch eine Blende, welche während des Suchens sich vor dem optischen System dreht und zwar so, daß nicht die Bilder, sondern die Streifensysteme, die zwischen den Bildern liegen, zur Projektion kommen.

Invention concerning photographic reduction by means of special procedures and Opparatus Organisalian should be such that easy relieval of material is passible I lingth of film of 250 m. could then<br>contain a library of 1.000 books.

Photographic reproduction of books undated Specification + drawings

Innention concerning the reduction of publications

Die Erfindung betrifft Apparate und Verfahren und Veröffentlichungen auf Film- oder Papierstreißen, bezw. Film- oder Papierblättern photographisch verkleinert zu registrieren und so anzuordnen, dass die gesuchte Stelle der gesuchten Veröffentlichung jeder Zeit leicht auffindbar ist.

Ein Ausführungsform der Erfindung gestattet diEXRKAANIA-XEXNAX es dem Publikum, auf eine kleine Filmrolle, z.B. auf eine Filmlänge von 250 M. ein Bibliothek von 1,000 Bänden zu liefern. In einem dazgehörigen Katalog (Einzelkatalog) sind die Bücher aufgezählt und ist die zugehörige Burhunger Buchsuchnummer aufgeführt. Die Buchsuchnummer gestattet es, dem Leser den Film bis zum gewünschten Buch abrollen zu lassen, so dass der Film stehen bleibt, wenn die erste Seite des gewünschten Buches sich vor dem abbildenden Systemx optischen System befindet. Es kann nach Wahl eine beliebige Seite des Buches in den Strahlengang gebracht werden und ihre Projektion erscheint dann vergrössert auf eine Mattscheibe (Lesefläche). Es kann auf diese Weise entweder eine Standardbibliothek vertrieben werden oder man kann folgendermassen vorgehen.

Es wird eine Bibliothek, die z.B. 10,000 - 20,000 Bände umfasst, auf eine Mutterfilm hergestellt und in eine Kopiermaschine angeordnet. Das Publikum erhält ein Katalog, in dem diese 20,000 verzeichnet sind und der Käufer einer 1,000-Bändigen Bibliothek markiert in diesem Katalog 1,000 Bücher von den 20,000, die der Katalog enthält. Der Mutterfilm und der für den Käufer bestimmten unbelichteten Film laufen dann gemeinsam durch eine besondere Kopiermaschine, in der die vom Käufer markierten Bücher vom

 $\mathbb{I}$ 

Mutterfilm auf dem Käuferfilm herüberkopiert werden. Auf dieser Weise lassen sich Bibliotheken variabler Zusammensetzung mechanisch aus einer Mutterbibliothek zusammenstellen.

Fig. 1 zeigt einen Film, auf dem mehrehe Buchseiten senkrecht zur Längsrichtung des Filmes nebeneinander angeordnet sind. Die Seiten sind so gruppiert, dass hintereinander zwei Gruppen von/drei Seiten und eine Gruppe von vier Seiten angeordnet sind und dieses wiederholt sich. Hat man dann z.B. irgend eine Seite, z.B. Seite 117 vor dem Objektiv, so kann man jede andere Seitenzahl leicht einstellen, denn eine Bewegung des Films in der Längsrichtung um drei Seitenlängen verschiebt die Seitenzahl jeweils um zehn.

RXXXXX Statt viele Bücher hintereinander auf einem Filmstreifen zu kopieren, kann man auch die einzelnen Bücher bezw. Teihe der einzelnen Bücher auf Blätter kopieren, die als Karthothekkarten ausgebildet sind. Es kann EMIWEdEX die Photographie auf ein steifes Blatt, Film oder Papier kopiert sein, welches als Karthotekkarte ausgebildet wird. xaxdaxxxdixxxxxxxxxxx

Fig. 2 zeigt eine solche aus Photographien zusammengestellte Karthotek, bei der die einzelnen Photographien mit Reitern versehen sind. Auf diese Weise fällt es sofort auf, wenn eine Photographie nicht auf dem ihr zukommenden Platz zurückgestellt wird. Zur Karthothek gehört ein Katalog, aud dem man die Wie/ Karthoteknummern der einzelnen Bücher feststellen kann. Die Figur zeigt ist jederKartothekkarte eine vierstellige Zahl zugeordnet aber nicht im Zehnersystem, sondern in einem System, dessen Basis kleiner ist. In Figur 2 ist als Basis die Zahl 5 gewählt, dass ist für den vorliegenden Zweck, wesentlich zweckmässiger als die Basis 10

 $\overline{c}$ 

Statt die Photographie selbst steif zu machen, *kann man,*  Wie Fig. 3 zeigt, eine biegsame Photographie mit einem versteifenden Element ko ppeln. Der Rahmen 20 *in* Fig. 3 ist aus Metall und ist zusammen mit den Marken, die für das Einordnen und Suchen massgebend sind, ausgestanzt.

Fig. 4 zeigt die Anordnung der Seiten auf dem Kartothekblatt. Diese Anordnung wird im Folgenden als Parallelanordnung bezeichnet.

Fig. 5 zeigt ein Kreisförmiges Kartothekblatt mit spiraliger Anordnung der Seiten.

suchers für die Parallelanordnung der Seiten auf dem Kartothekblatt. Fig. 6 zeigt *einen* Teil des Projektors und des Seitenbei 30 ist die Lesefläche, auf die das Kartothekblatt 31 mit Hilfe der Linsenoptik 32 und der beiden Spiegel 33 und 34 projiziert wird. ' Das Kartothekblatt 31 wird durch die im Figur 6 A gezeichneten Gelenke in der eigenen Ebene frei beweglich gehalten, so dass jede gewünschte Seite vor das Objektiv gegracht werden kann. Um das zu bewerkstelligen, ist mit dem beweglichen Kartothekblatt ein Zeiger 35 verbunden, welcher die Lesefläche bestreicht. Legt man ein in Figur 6 C gezeichnetes in Felder eingeteiltes Blatt auf die Lesefläche und bringt den Zeiger auf ein bestimmtes Feld, z.B. Feld 37, so ist zugleich Seite 37 vor dem Objektiv.des Linsensystems 32.

Fig. 7 zeigt einen Teil des Projektors und Seitensuchers für Spiralanordnung der Seiten. In Fig. 7 A ist 40 ein Motor, der uber die Spindel 41 das Zahnrad 42 dreht. Mit der Kartothekkarte <sup>43</sup> bewegt sich ein spiralförmig ausgewickeltes gezahntes Blech 44.

Das Zahnrad 42 dreht die Kartothekkarte um die Axe 45 und zugleich schwängt es diese Axe um eine zweite sehr weit entfernte Axe 46. Auf diese Weise gelangen die auf dem Kartothekblatt spiralförmig angeordneten Buchseiten hinteramnander vor das Objektiv 47 und ein --Zählwerk 48 zeigt jeweils an, welche Seite sich grade vor dem Objektiv befindet.

Fig. 8 zeigt einen Projektor für Filmstreifen. 50 ist die Lesefläche einer Mattscheibe, auf die das Bild der Buchseite mit Hilfe eines Linsensystems 50 und zwei Spiegeln, 52 und 53 entworfen wird. Die Lesefläche ist um eine Horizontale Axe zusammen mit dem Projektor schwenkbar und kann zum Lesen in eine bequeme geneigte Lage gebracht werden. Die Filmfläache ist parallel zur Lesefläche.

/

Fig. 9 zeigt eine zweite Ausführung, bei der man mit einem Spiegel auskommt. Die Fläche des Filmstreifens vor dem Objektiv ist senkrecht zur Lesefläche.

Fig. 10 zeigt eine Anordnung der Fimmrollen und der Filmführung die es gestattet, den Projektor so auf ded Schreibtisch zu legen, dass er als ein flaches Gebilde den linken Schreibtischrand okkupiert. 60 und 61 sind die beiden Filmrollen, 62 das Linsensystem, 63 ein Spiegel und 64 die Lesefläche. Wie in Fig. 10 Agezeigt ist, sind die einzelnen Buchseiten so auf dem Film photographiert, dass die Buchzeilen parallel zur Längsrichtung des Filmstreifens laufen.

Fig. 11 zeigt eine schiefe Anordnung der Seiten auf dem es Film, welche xxxx gestattet, bei einem Projektor nach Fig. 9 als e Lesefläche statt einer vertikalen Fläche eine horizontale grade Linie

geschwenkte Fläche zu verwenden, ohne den Film

4

geschwenkte Fläche zu verwenden, ohne den Filmstreifen selbst aus der vertikalen Lage hurauszubringen.

Das Aufsuchen eines Buches auf dem Film erfolgt, indem man aus einem der Buchm mitgegebenen Sonderkatalog die Nummer des Buches feststellt und die betreffende Nummer dann im Sucher hineinstellt.

Fig. 12 zeigt ein Beispiel. Ein Zahnrad 70 greift in die normale Perforation des Films und wird bei der Bewegung des Filmes gedreht. Die Drehung wird durch eine Biegsame Welle 71 auf das Zählwerk 72 übertragen, welche sich in gut sichtbarer Lage über der Leseflache befindet. Das Zahlwerk zeigt **xx** welche/ Stelle des Films sich vor dem Objektiv befindet und zwar ist der Unterschied von zwei Zählerablesungen proportional zur Entfernung der entsprechenden beiden Filmstellen in einem bestimmten Längenmaas. Die Buchsuchnummer ist also bei diesem System ein Maas der Lange und da die Bücher verschieden lang sind, sind die Buchnummern keineswegs Zahlen, die unmittelbar auf einander folgen.

Man kann aber das Zahnrad 70, wie es **Fig.** 13 andeutet, durch Löcher im Film steuern, die in Ungleichförmiger Entfernung von einander den Beginn der einzelnen Büchern markieren. Dann entspricht die Buchsuchnummer, die der Zahler anzeigt, der Stellennummer des Buches.

Zu bequemêren Einstellung des Films kann man den Zählwerk verwenden, indem man die Buchnummer einstellt, Dann lässt man den Film vor dem Objektiv abrattern und das Zählwerk löst ein Klingelzeichen aus oder stellt den Filmantrieb ab, wenn die betreffende

Buchnummer an der Reihe ist.

Princip

Auf Film mehrere Seiten nebeneinander, so dass zehn Seiten auf eine gabze xxxxfxxxx Zahl von Reihen auf dem "ilm entfallen. Fihg 1. PMANNA Grössere Anzahl Buchseiten nebeneinander auf auf viellen KE zahlreichen Karthotekkarten. Fig 2. XEXAMEXXENXK Aarthotek Fig 3. Photographie aux mit versteifendem Element gekoppelt. F ig 4 amordnung der Exx Seiten linear Fig 5,. Anordnung der Seiten  $Fig 5.21$ " spiralig. Projektionsapp. mit Sucher für Paralelle Anor dnung Fig 6.<br>"Spiralige Anordnung Fig 7. Profjektionsapp. Für Film Fig 8. Andrer " Fig 9. Bängsachse der Seite Senkrecht auf Filmbewegung Fig 10. An Hand von Fig 9 und 11 erklären dass MANEXSEAMERKUNX dass bei Verti kaler Filmfortbewegeung lesen auf geneigter Fäche. Methoden zum Aufasuchen einervBuches. mBuch hat eine Nummer im Sonder katog. Methode Nummer 12 Buchnummer entspricht Filmlänge. Zahnrad greift in Perforation betätigt über Biegsame Welle Zählwerk in gut sichtbarer Lage z. B über der Lesefläche. XXXXXXXXX im Zaählwerk kann die Gewünschte Zahl eingestell werden, es ertönt dann in einem bestimmten Abstand beim Abrattern 4ein eichen oder die "asch ien Schaltet sich aus. Loch marken 13. Buchnummerzähler mit Zahnrad aber gesteuert durch <sup>Marken</sup> am Film 14. Photometerindex (Film ) Fig 15 dto Apparatur 16 Seitenstreifen mit Höhenlage L7 Stroboskop dazu 18. Zwischenstreifen al b) c.) Dazu Fig 19. Blende für text oscil ierende Elende für indexstreifen 20. Stroboskop mit schmalen Schlitzen und einem Dazu Ausschnitt zum lesen. 21 zeigt dass Ruhelage Filmmitte so dass man durch eine "echanische Vourr ichtung durch einen <sup>H</sup>andgriff den **Pilm**l bis zur Filmmitte abro

llen lassen kann.wo er stehn bleibt.

duber mylrich topseren mid  $A.1$ unf Endmass gerkleinen  $\frac{U}{4}$  $\begin{picture}(120,15) \put(0,0){\line(1,0){155}} \put(15,0){\line(1,0){155}} \put(15,0){\line(1,0){155}} \put(15,0){\line(1,0){155}} \put(15,0){\line(1,0){155}} \put(15,0){\line(1,0){155}} \put(15,0){\line(1,0){155}} \put(15,0){\line(1,0){155}} \put(15,0){\line(1,0){155}} \put(15,0){\line(1,0){155}} \put(15,0){\line(1,0){155}}$ TEIPIL .  $(.)$ Malteser Knews beim Kapieren! heauspruchen 

1 45 1028  $16.649$  $7029$ in 22 = 200 2 2 2 2  $4.5 = 20$  $2 + 3 = 5$ Elist, west to grant the 2516424424122 in to a few there remember to A Ca that lever Rome decim Kupilaren it and with

Rapie Insbewering Bei Kantakt Unkerfolker sennelorch tog Bushmimmerindele venture toys thelle (senthold water morten de Berbern, -Sader industriellig bru militate Andere alternative dos bushung and kapie dans Sampenning hestimut is. (Pertorabianssulelen and thopde pluppelt, - (notioner talle Kain ratti Phadayran Carles Mesterdamy des lapse instituingers tout se this hele homing. Indonesing

Buchmurmonerin do cering and portion Edmerhanisch & Rundmarke auf Polin Sinch and humant in der kopter mortende anger ausgestant Og og Hische Marken & 1 Levkenworker  $T$   $T$   $T$   $T$   $T$ Jui Litenausken bei Zwischenstreichen  $H$ oder soche non Serbe 3. here he happen that we have the same of the same of the

Scitemacht-Index mix fotografic Adirekt von Negativ Buchinolex 2 Alternat. à Langemmerhural 2 Brezzo a.) De leve kalang hus fallening but der honor met plataforgete und Brotherme during inteller ader that him generally Bucht tel von sussisten monichen Total alatt and katalog follow Phalapraphiliper. rålder (pontorbolen hungenralder) Ing in the Pathon they Leclenblude katalog bila Katalay folken hui jiden bush 6.) Fortlantende Numervering des Buckes Latiler durch kapterakt gestivert mord mic haupensatiler ad(a.) and alunen Kahalay partny na placent,

As low itsuchainer as Longe amablingir davo Les tenrilles à Longevre S The Pipper 2, Lestevestilles mit Perforation 3. Pht 2 ungebelst. he's 1.) u 3. y 4.) Mechanische Kotelogherstelling : Titel und Collections berne hopierer aufrecise des Nopierunsvolimes 5.) Zusammenkopseren des Bestelling; Die Bestell minnier i melale des Alpha integraciliand, alsof indet der protec nech goodness must velder auf hochkaster uter traper and me des Hollaite Satiermed naddy hono

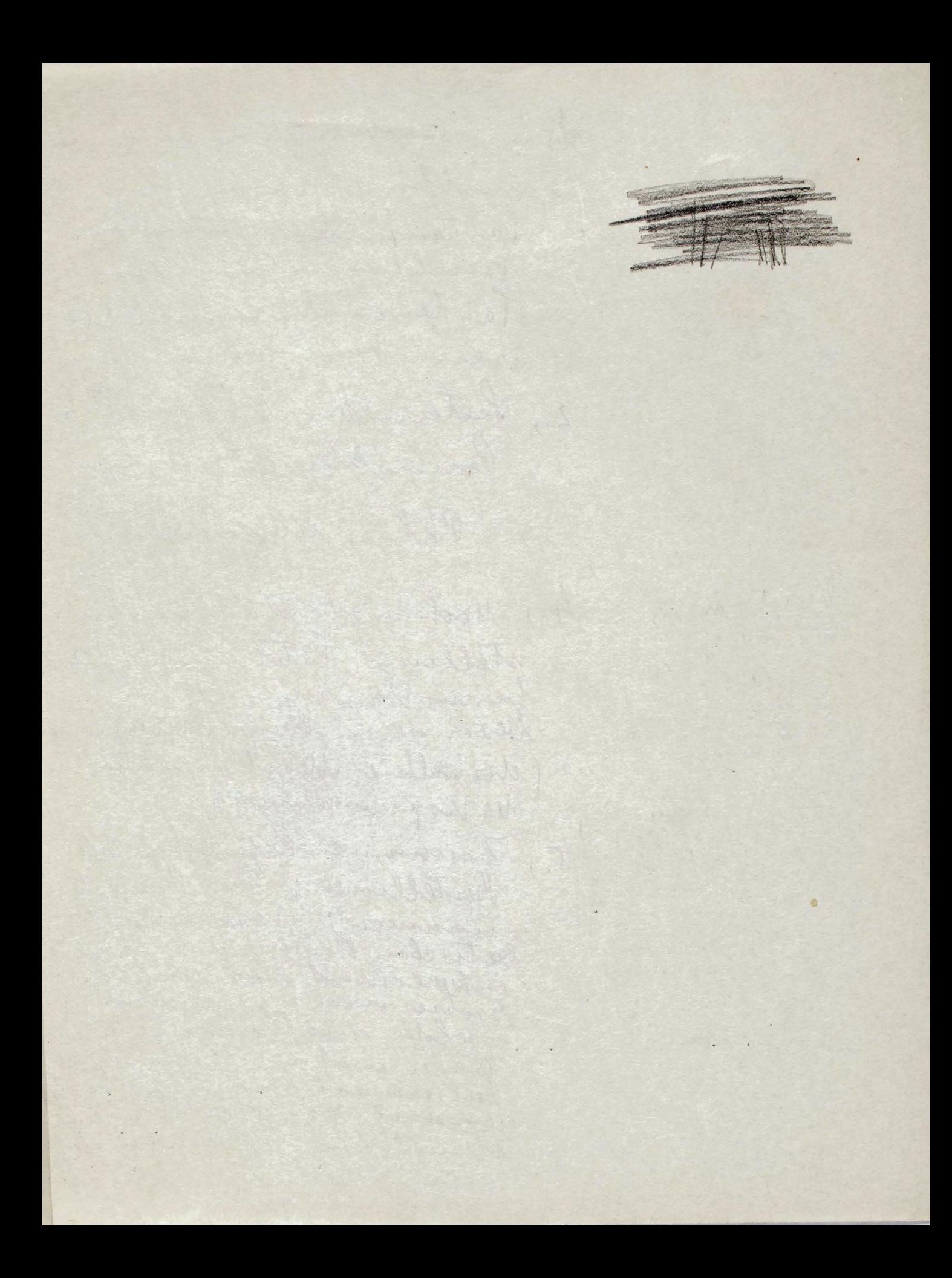

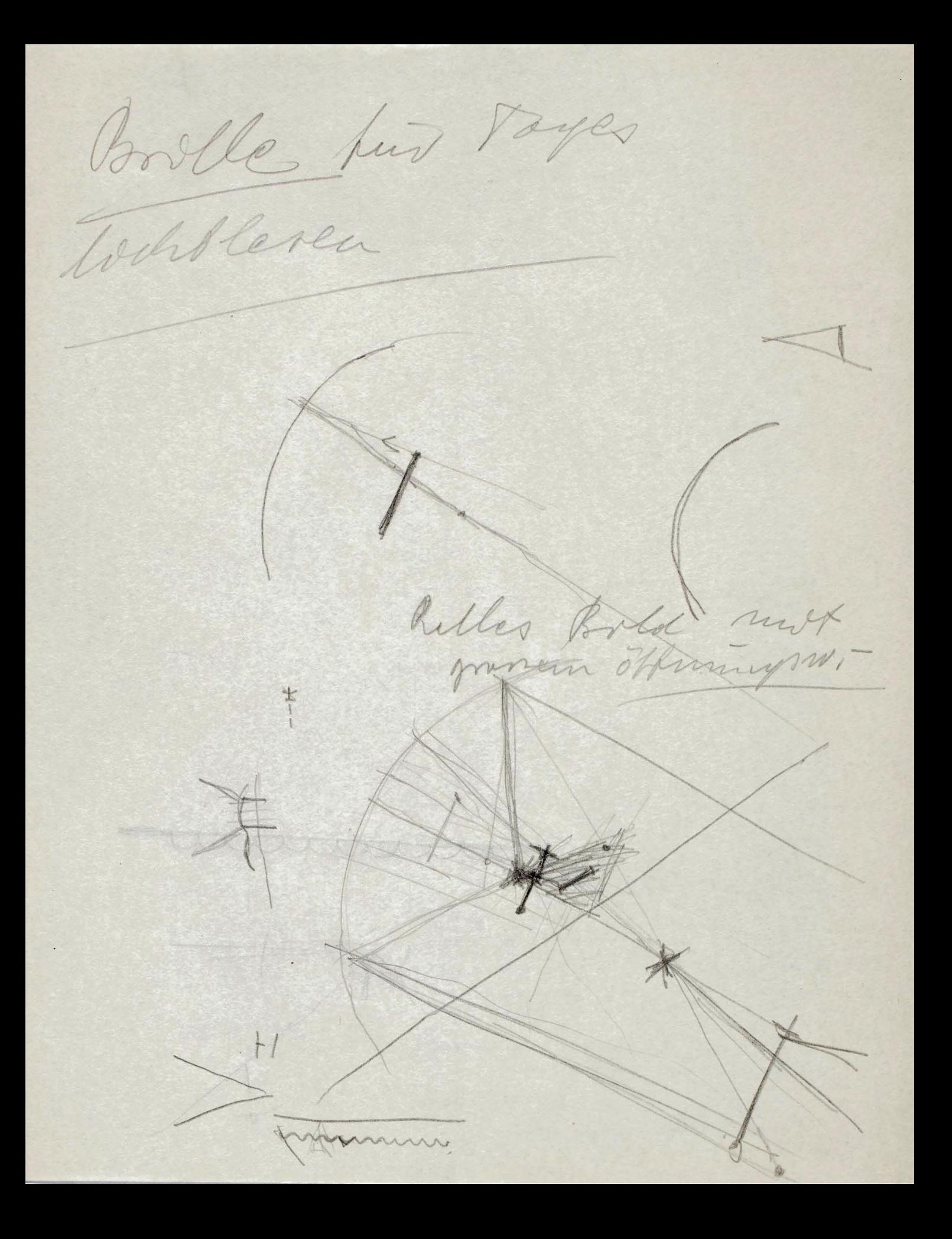

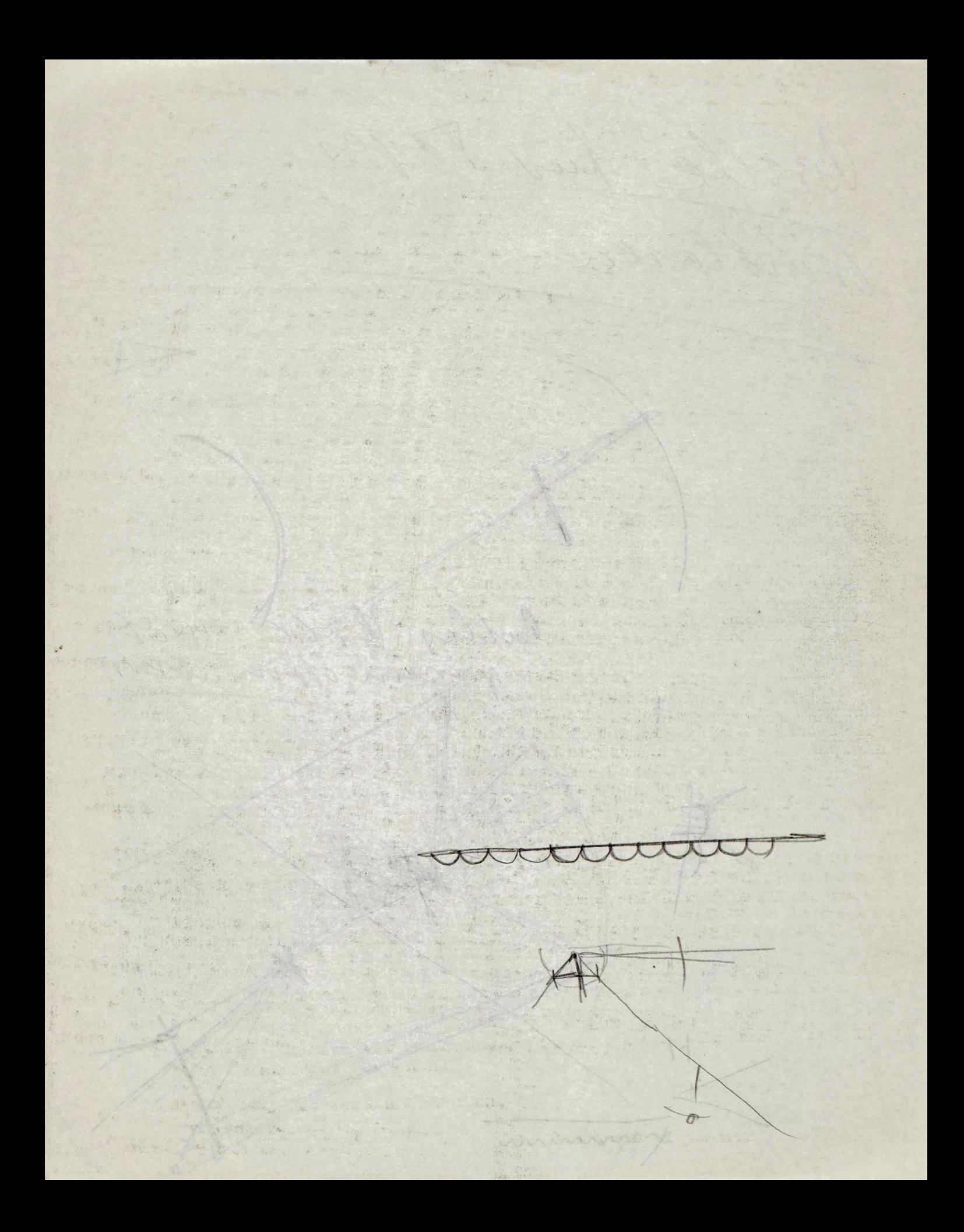

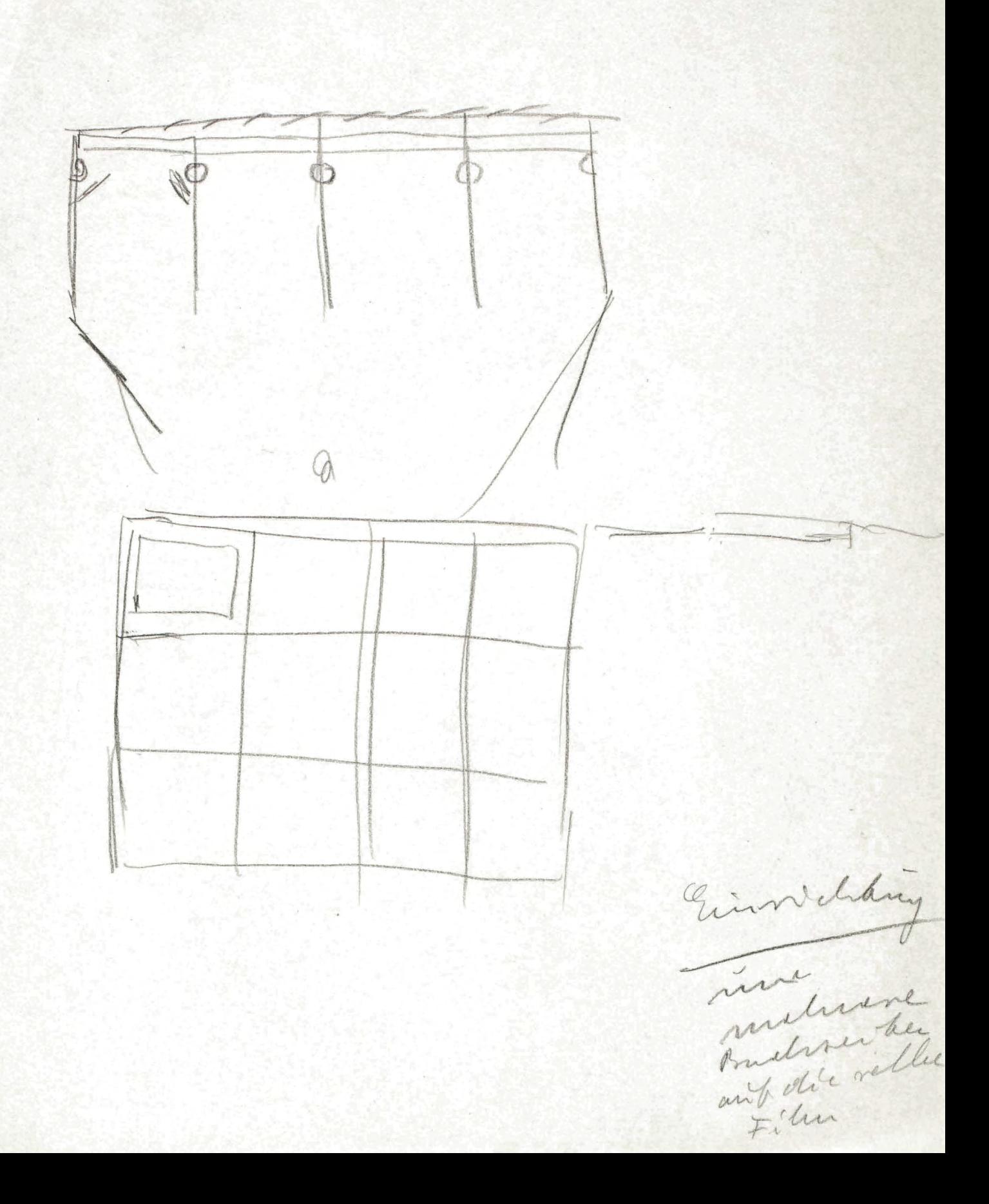

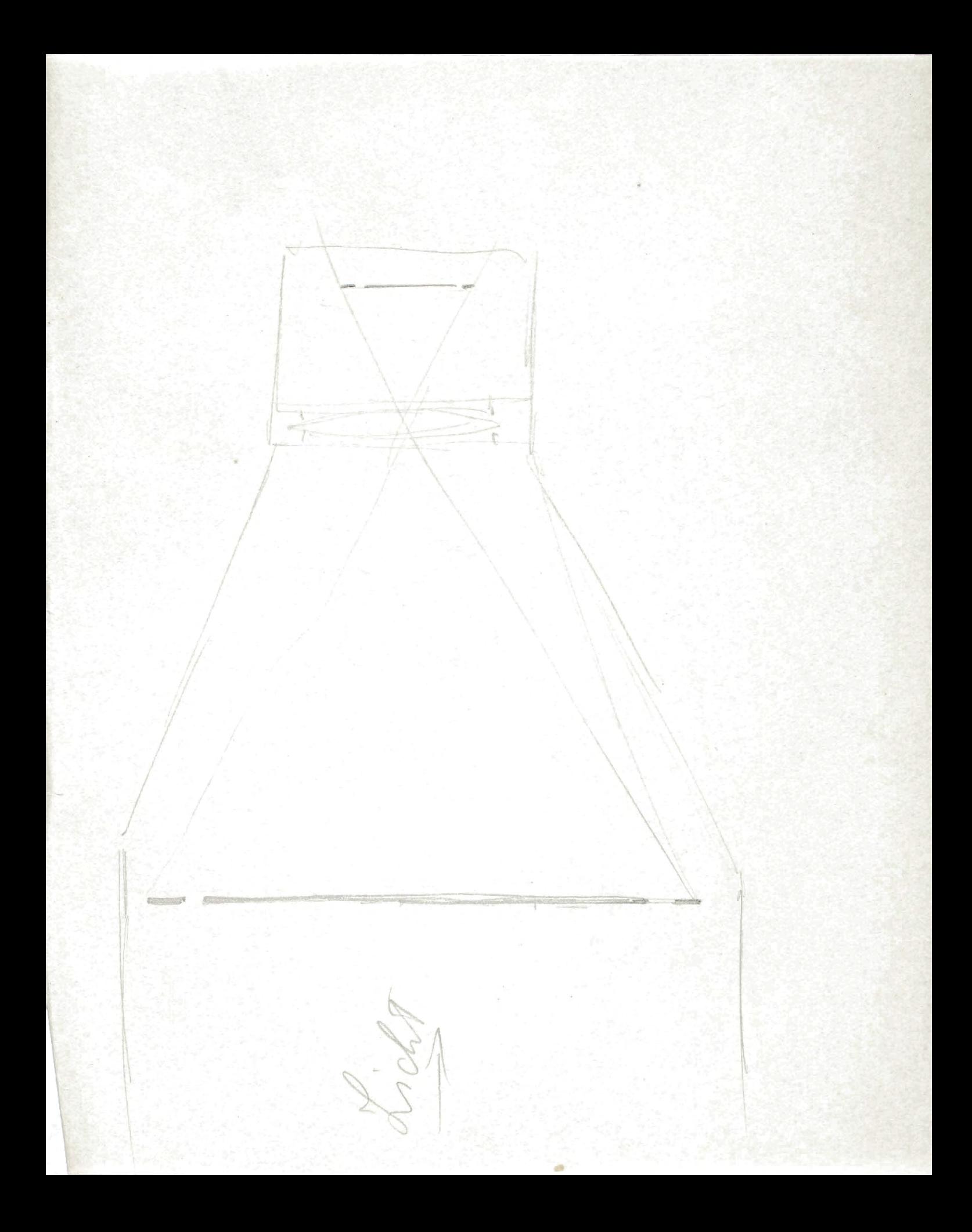

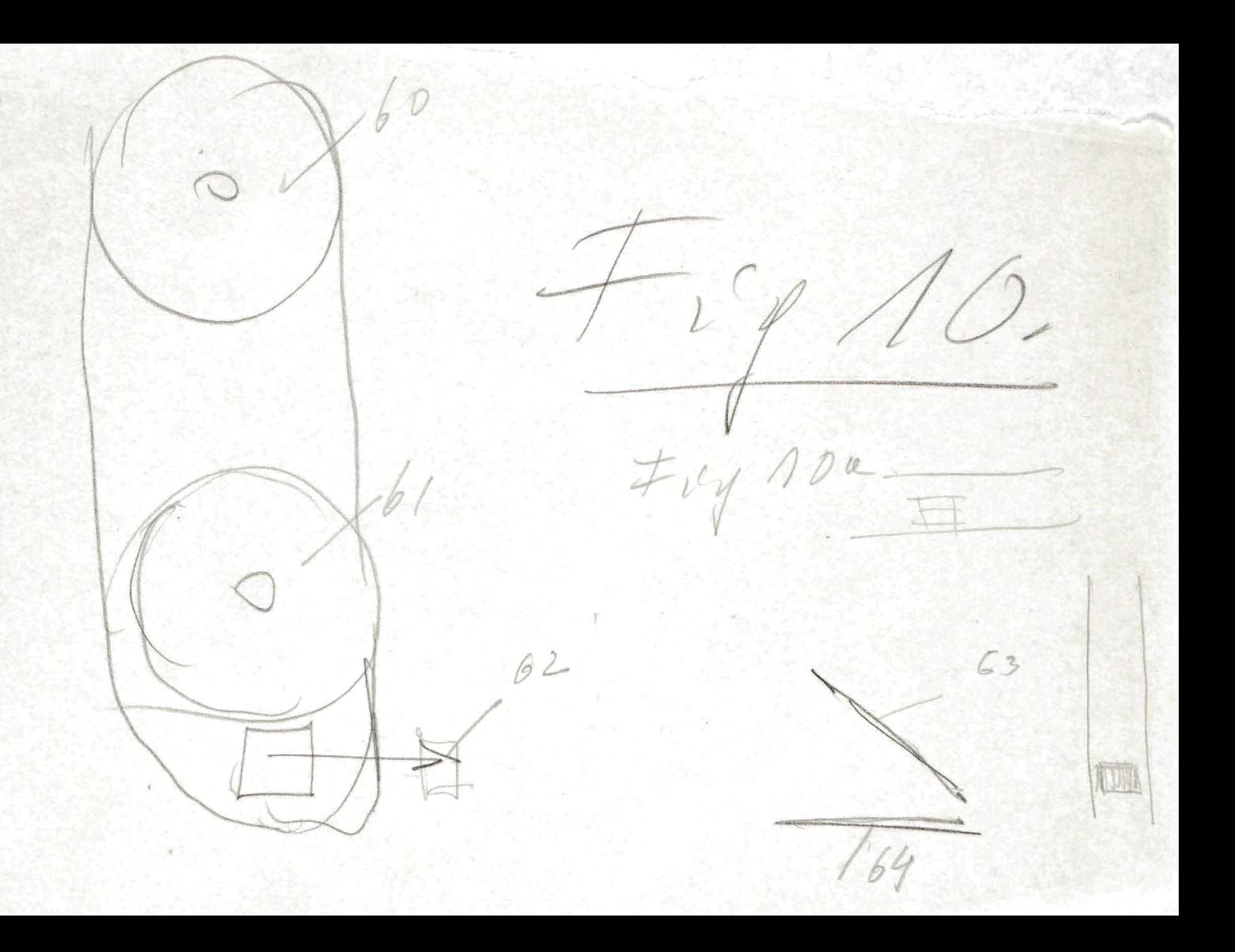

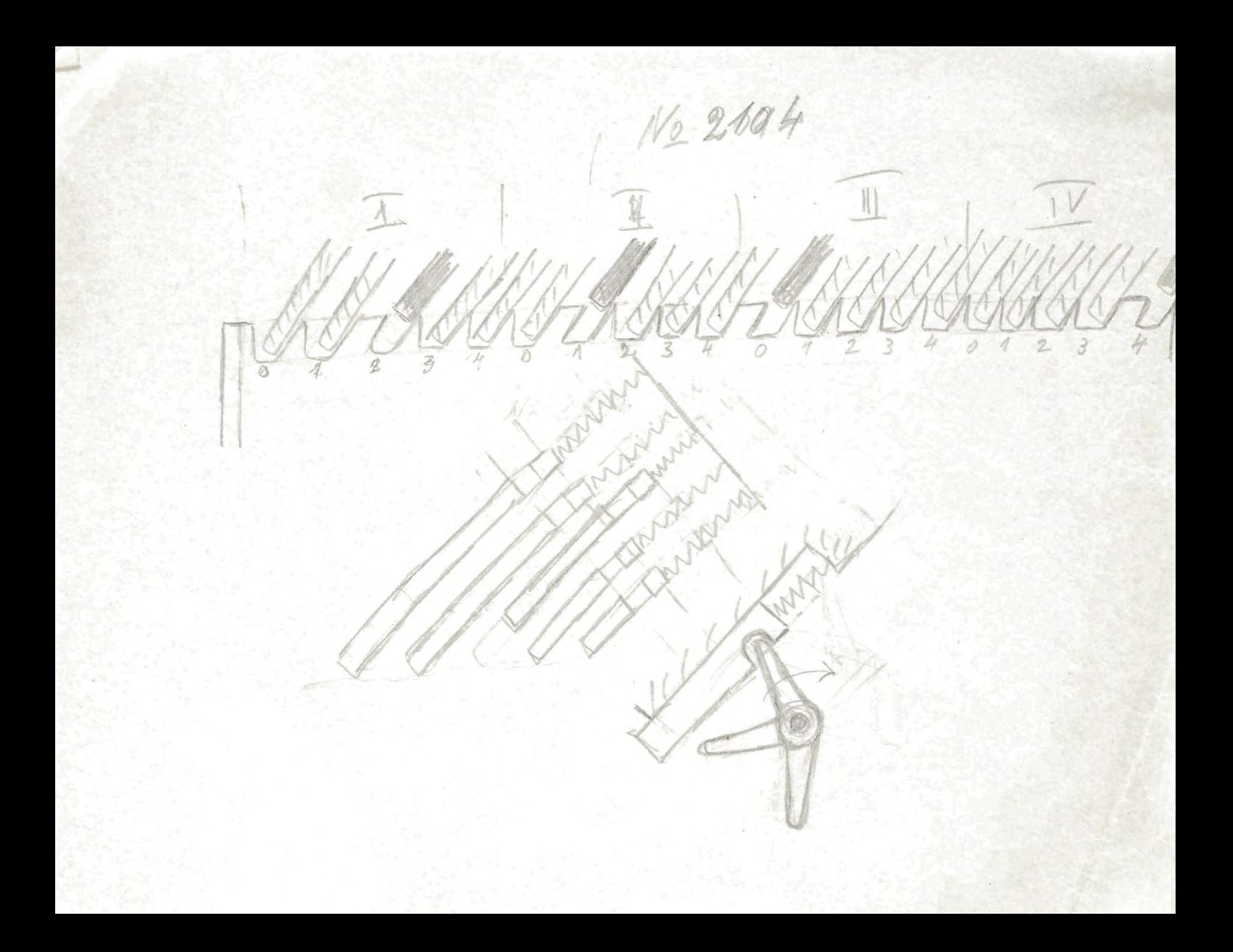

Breaker film To Seiter usben einandler megen beichken Veschen

Neve S. 3 Buchindex als mortelien the ha 山口 the negative ( welclus  $\frac{1}{1}$ **HW** 

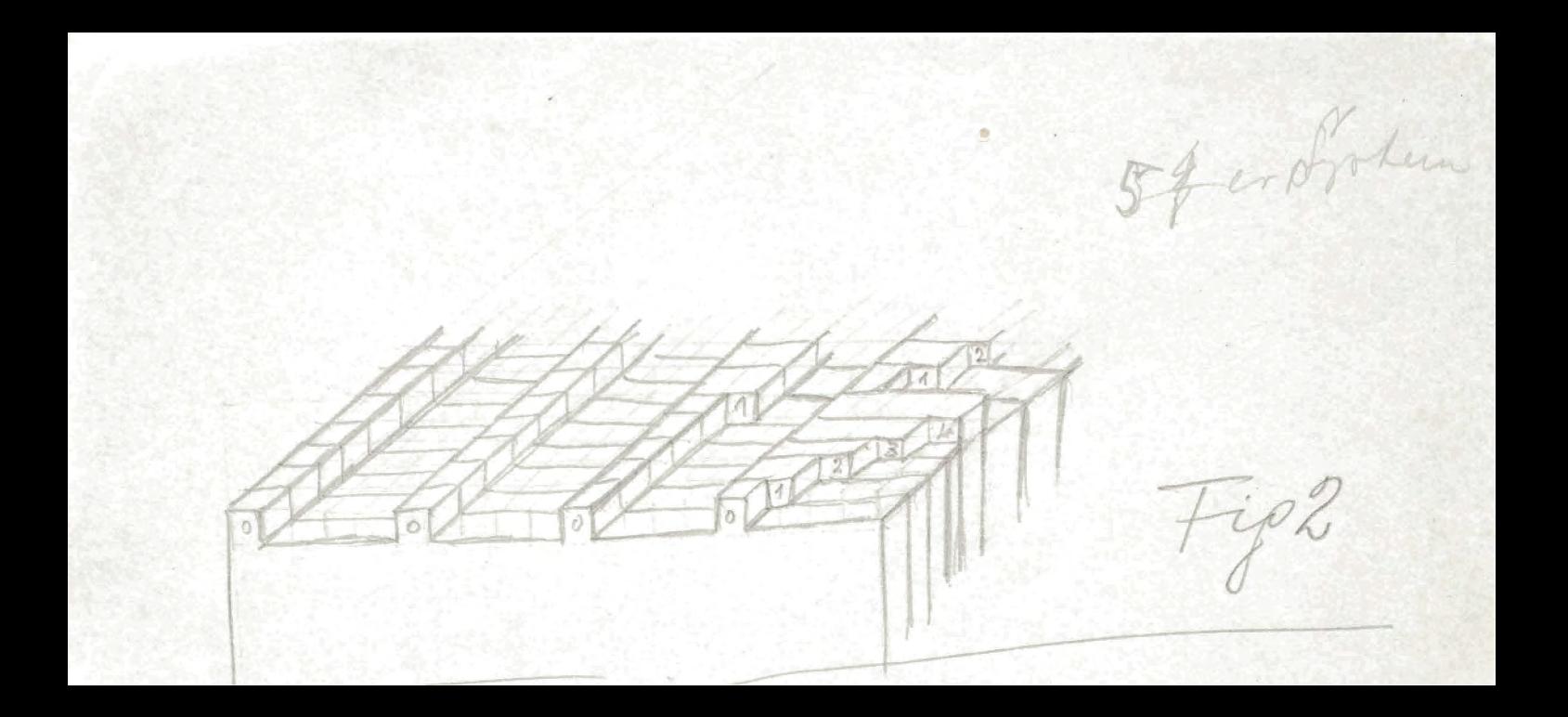

 $\frac{1}{3}$ L  $\overline{2}$  $\overline{A}$  $\overline{2}$  $\overline{\mu}$  $4\sqrt{2}$  $\overline{3}$  $\sqrt{4}$  $4\sqrt{2}\sqrt{3}$  $\overline{\mathcal{U}}$  $\overline{\circ}$  $\overline{\circ}$  $\overline{\circ}$  $\circ$  $Fig. 2.$ 

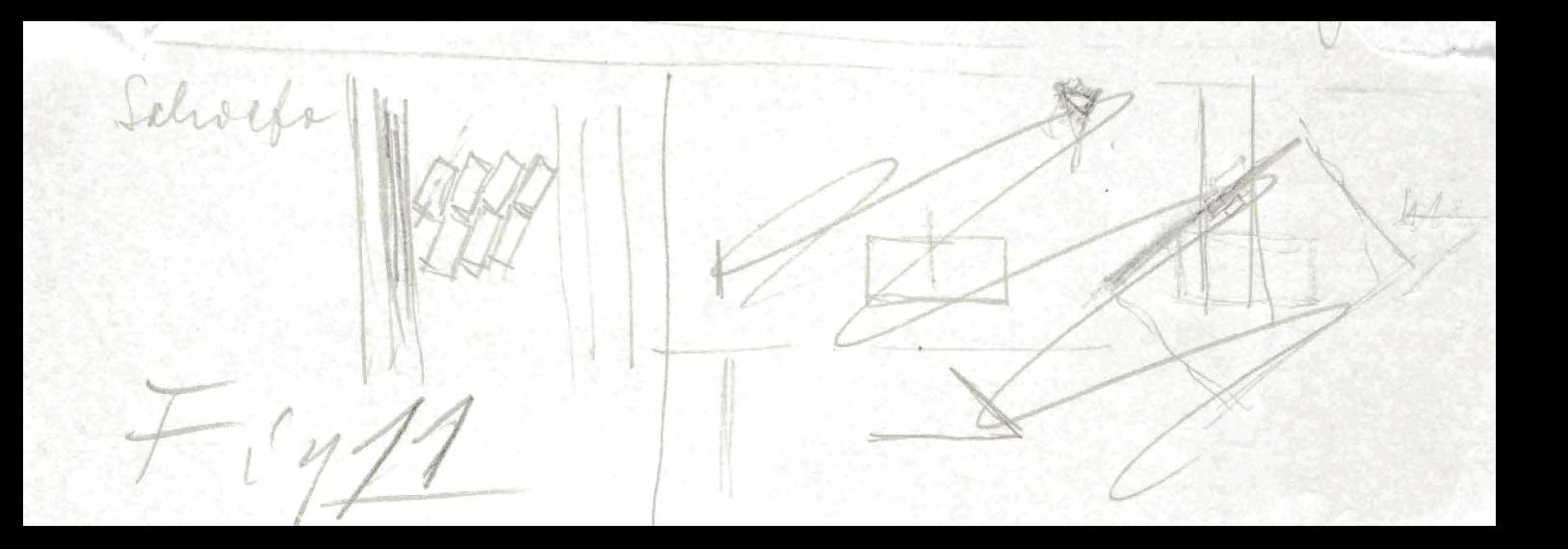
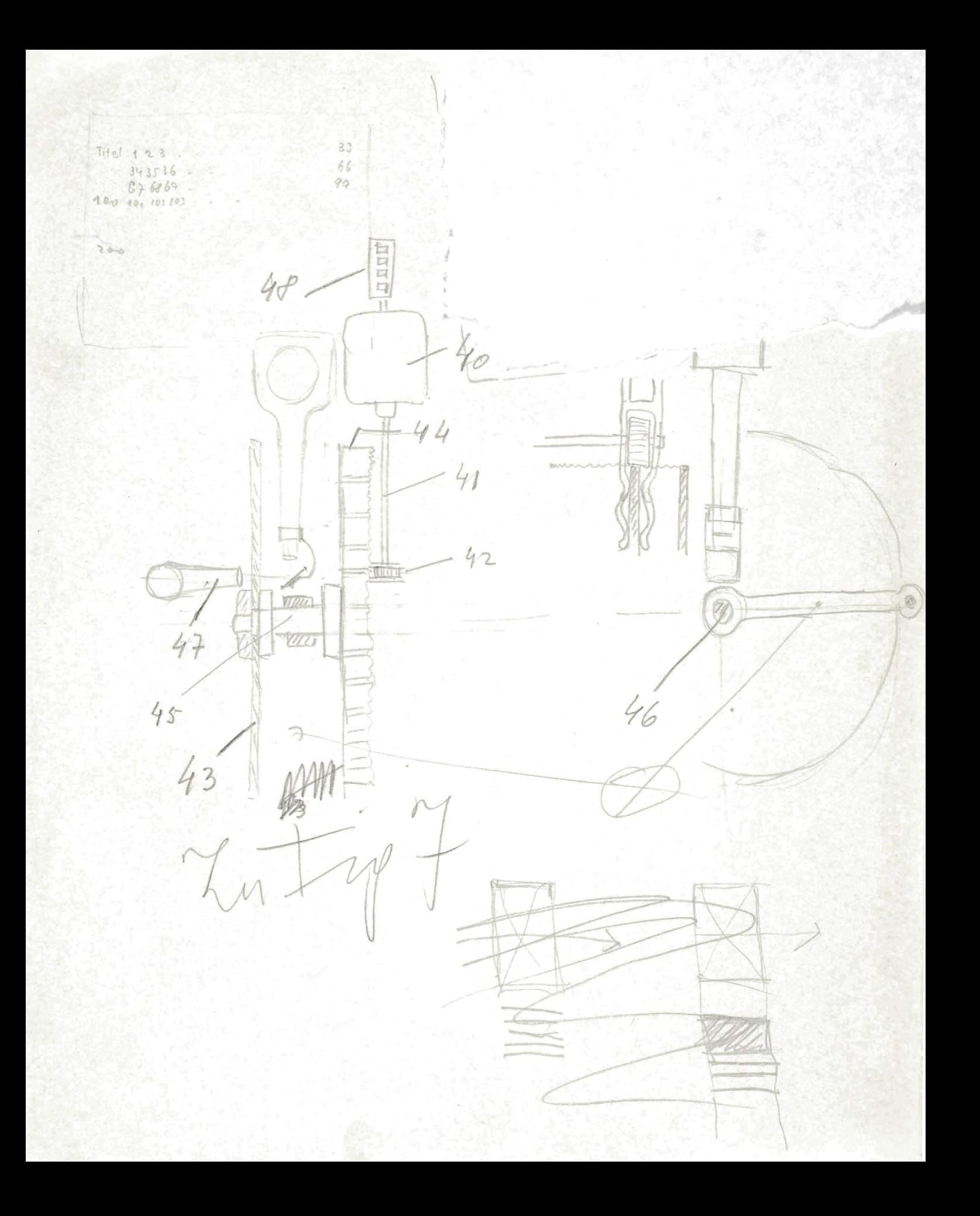

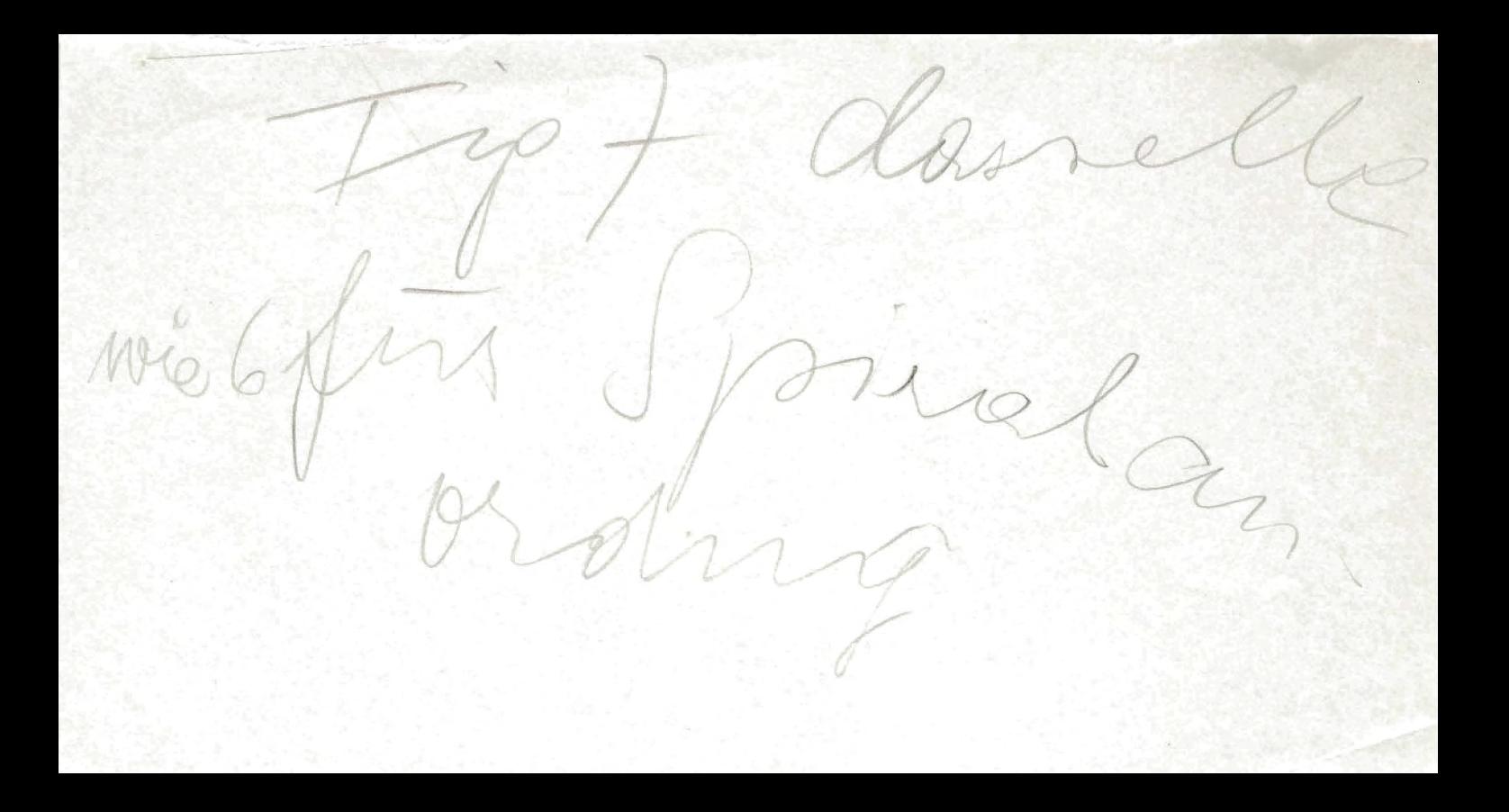

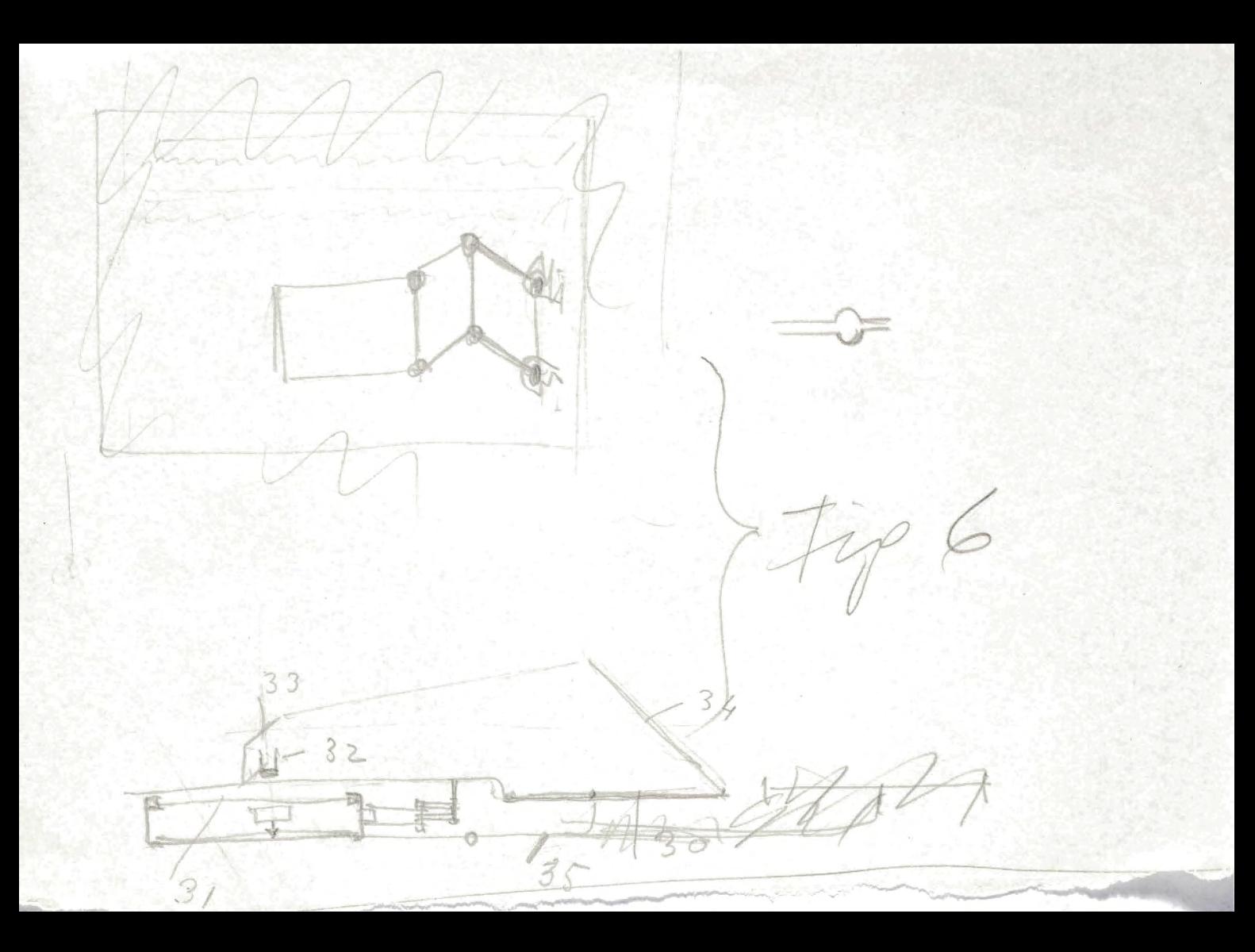

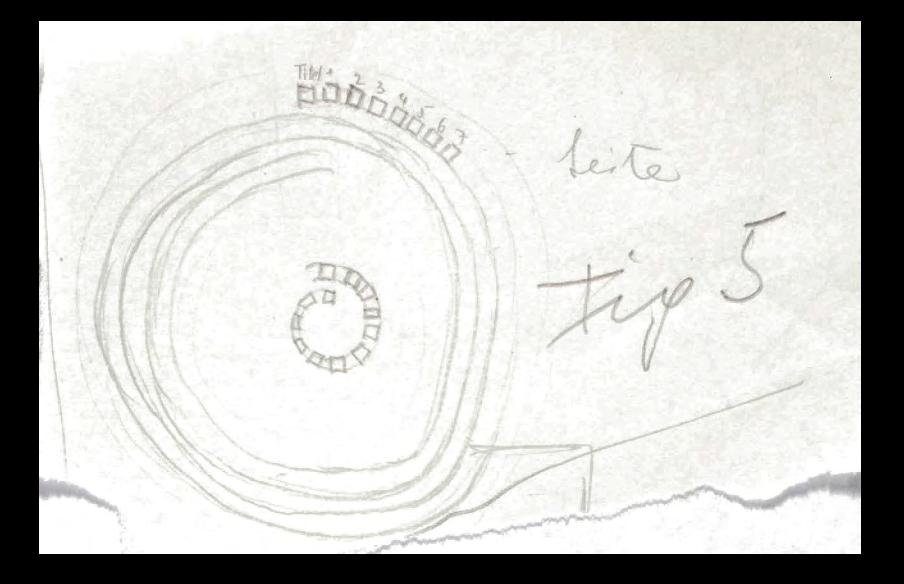

 $33'$  $D^{-1}$  $\Lambda$ 66  $34$ 99  $67$  $100101$  $\overline{33}$ Fig4 V)  $(8)$ <br>10(m + 2)<br>10(m) + 2)  $\mathcal{O}$ 9  $\rightarrow$ 

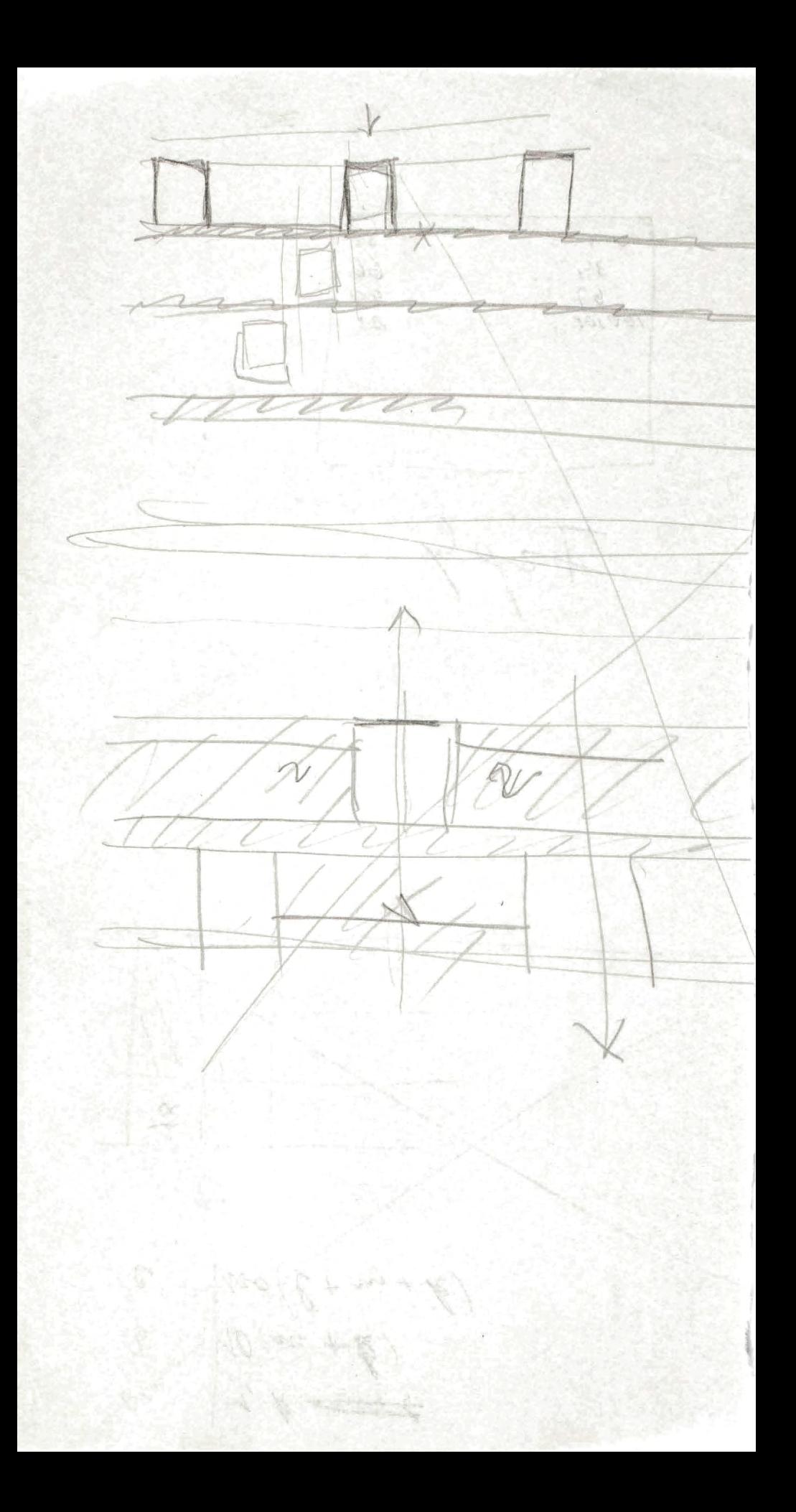

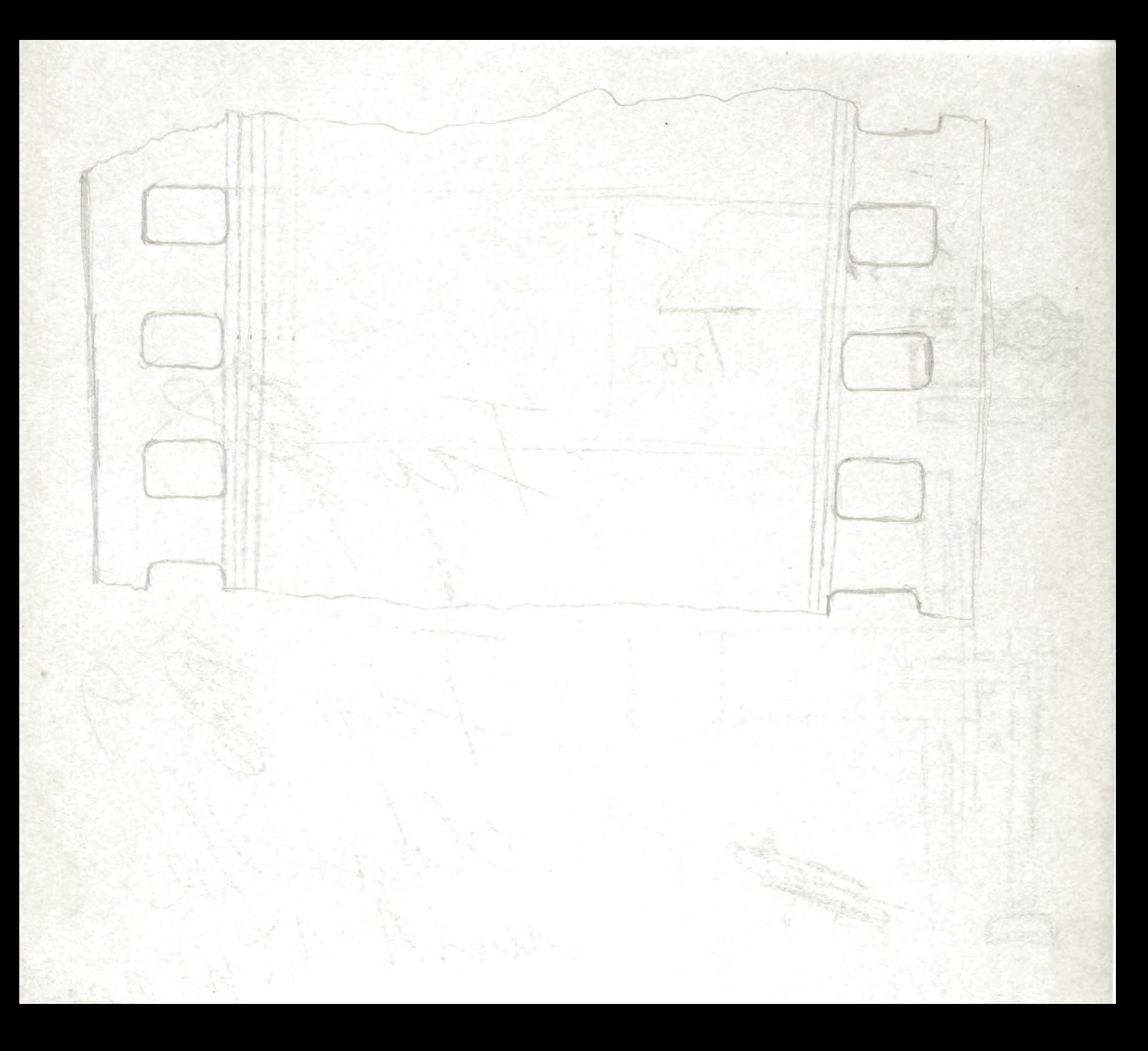

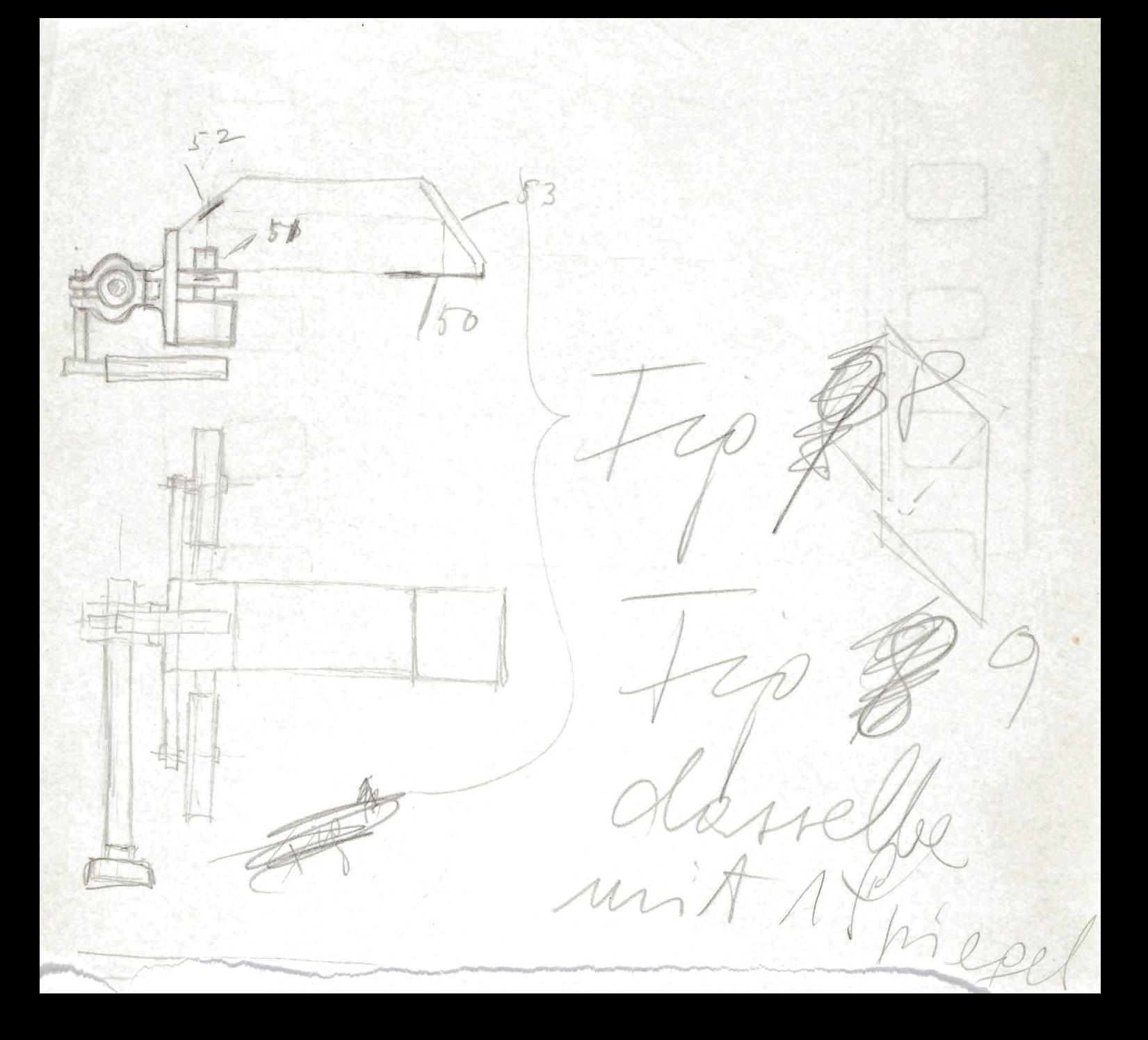

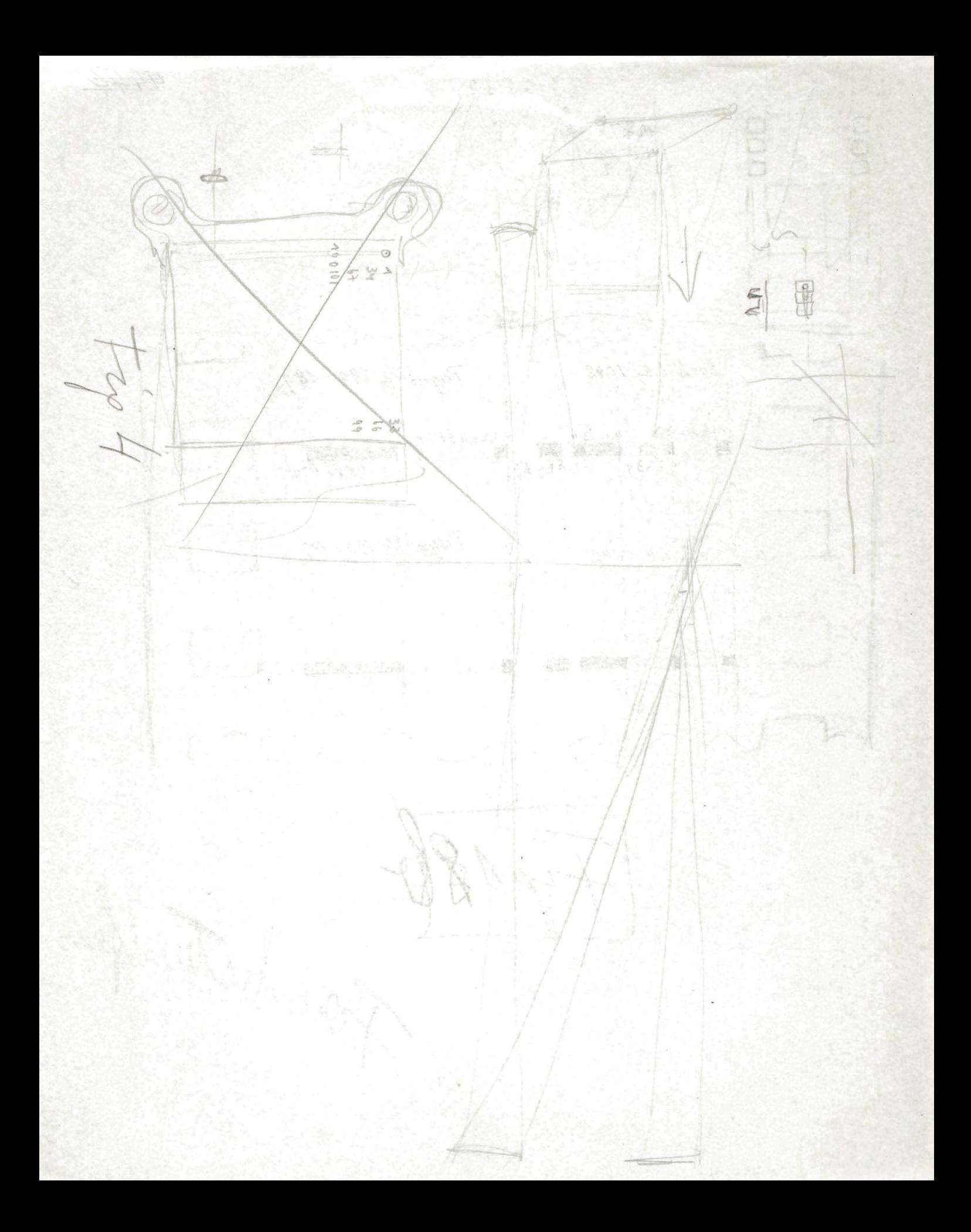

 $232532$ 4446 2\*  $\lambda$  $\mathcal{L}_{\mathcal{C}}$ Book No 1042 PagesNe 180-189  $012345$ <br>0123456789<br>01234<br>01234 0123456789 Pages No. 190-199 Book Ne 1042 201  $B$ . **MARKWAGAAA** 40181 Farberiten

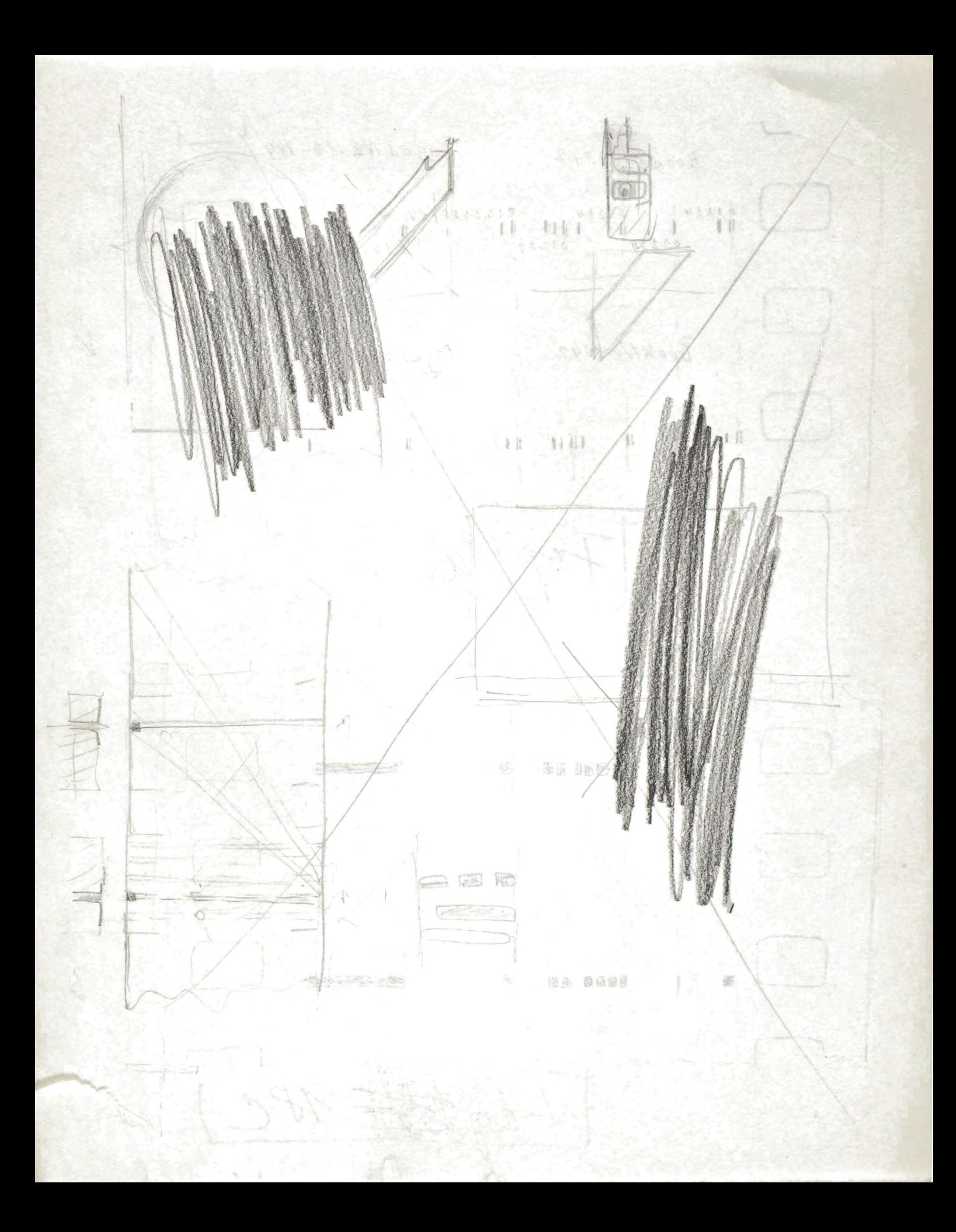

Pages Ne 180-189  $BookNe$  1042  $0123456789$ BpokNo 1042 1 TagesNo190-199 Lep 189 氯代价值 腐鱼 D 10000 电段 偏 スリンクスタイ tigtett 180

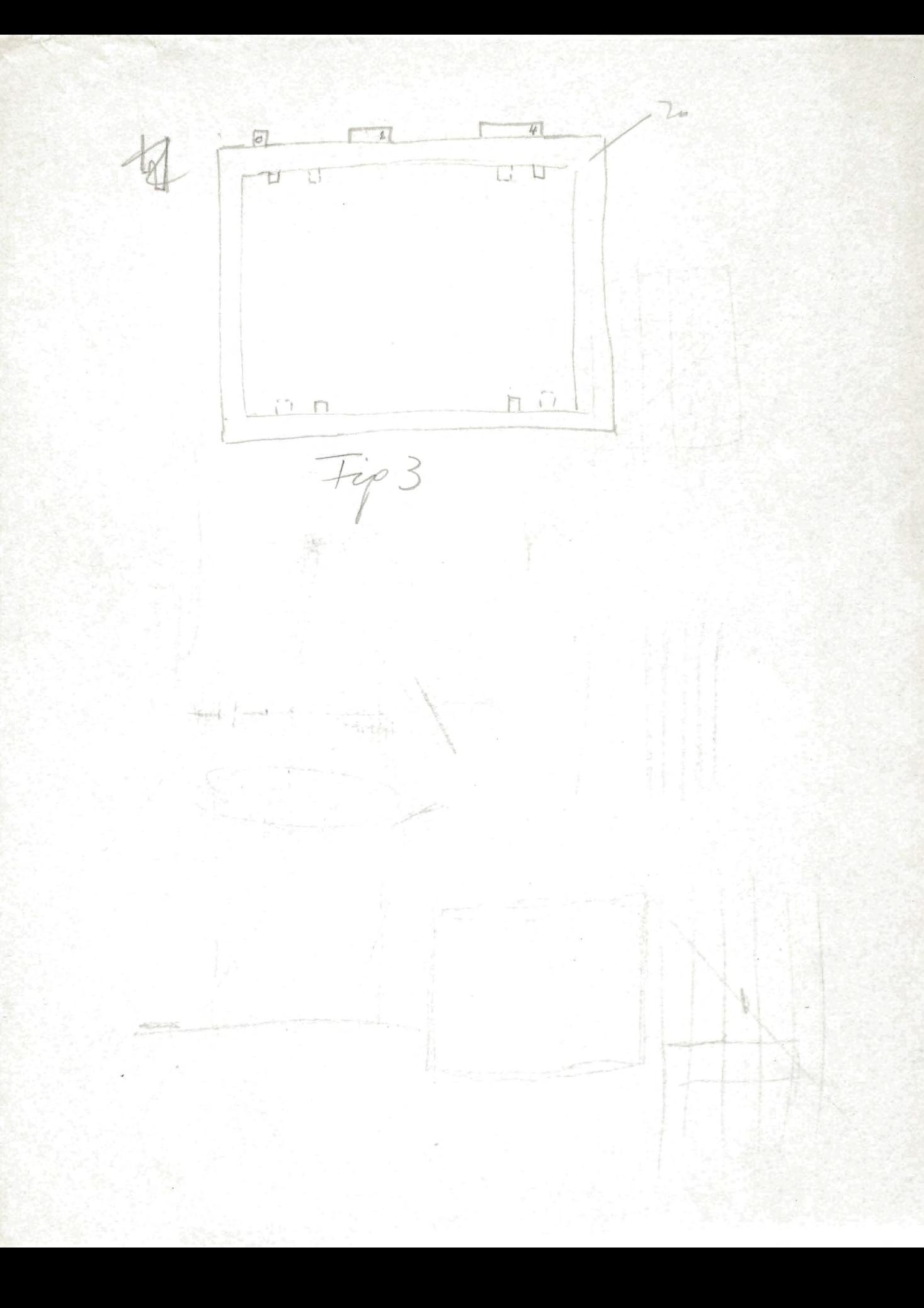

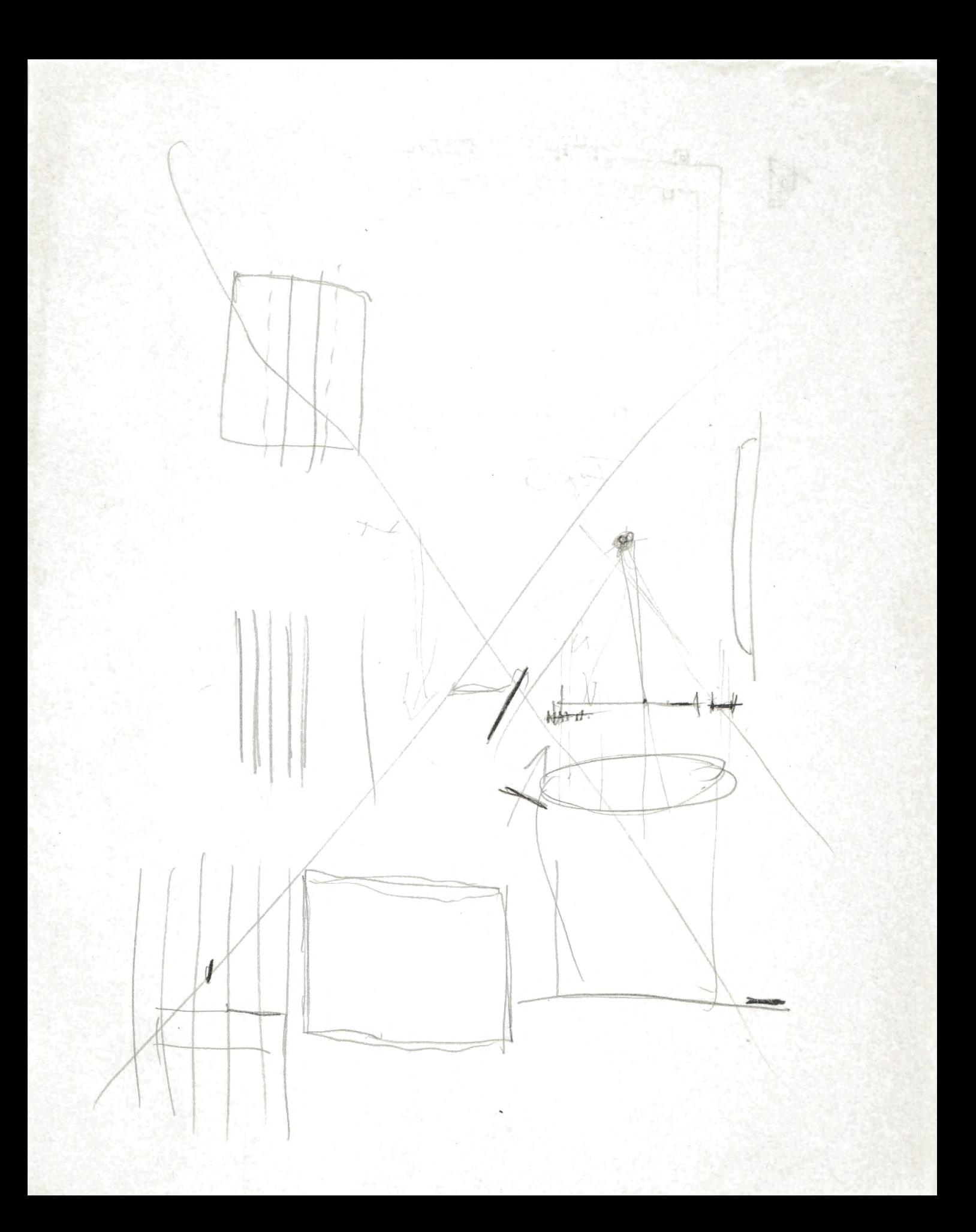

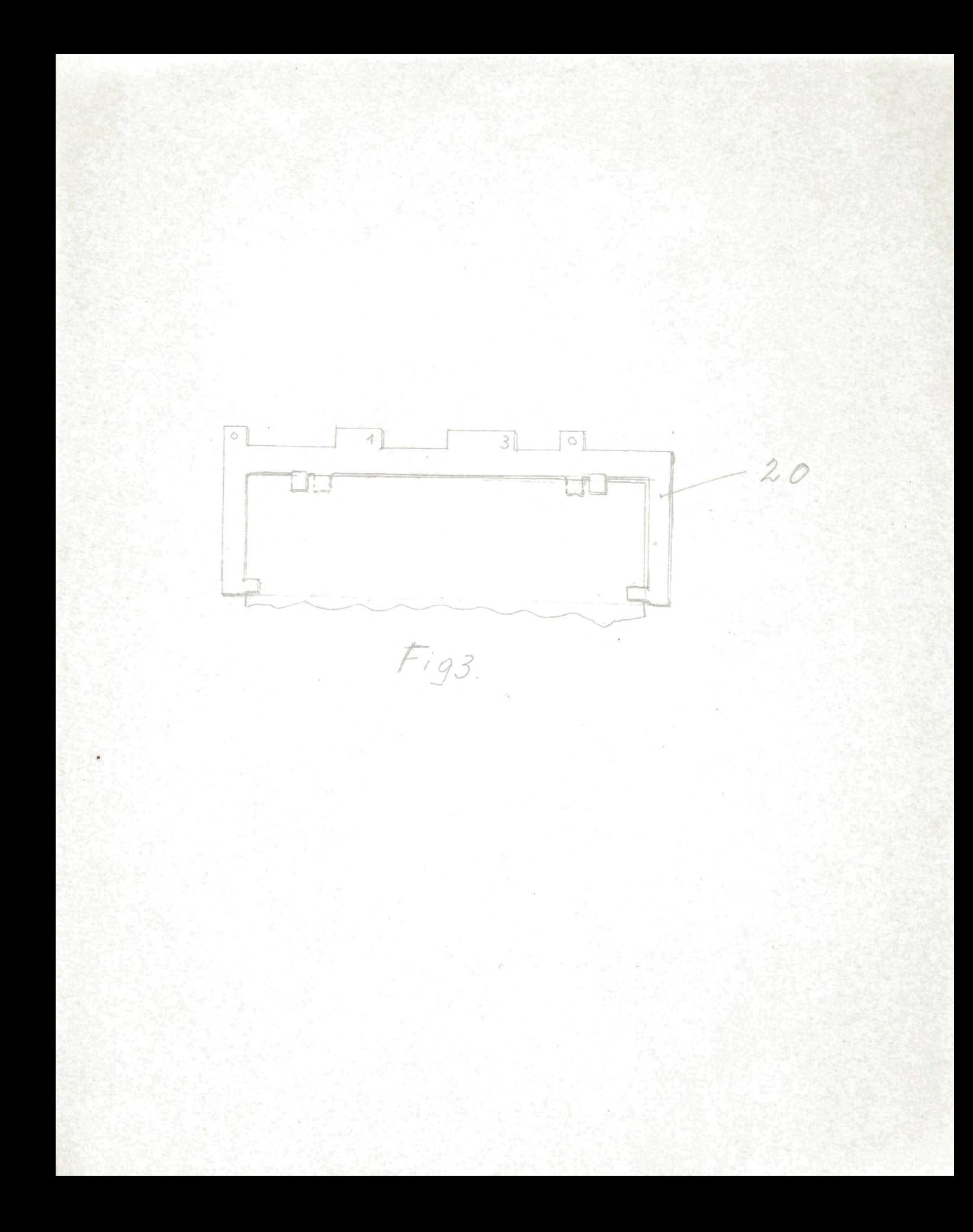

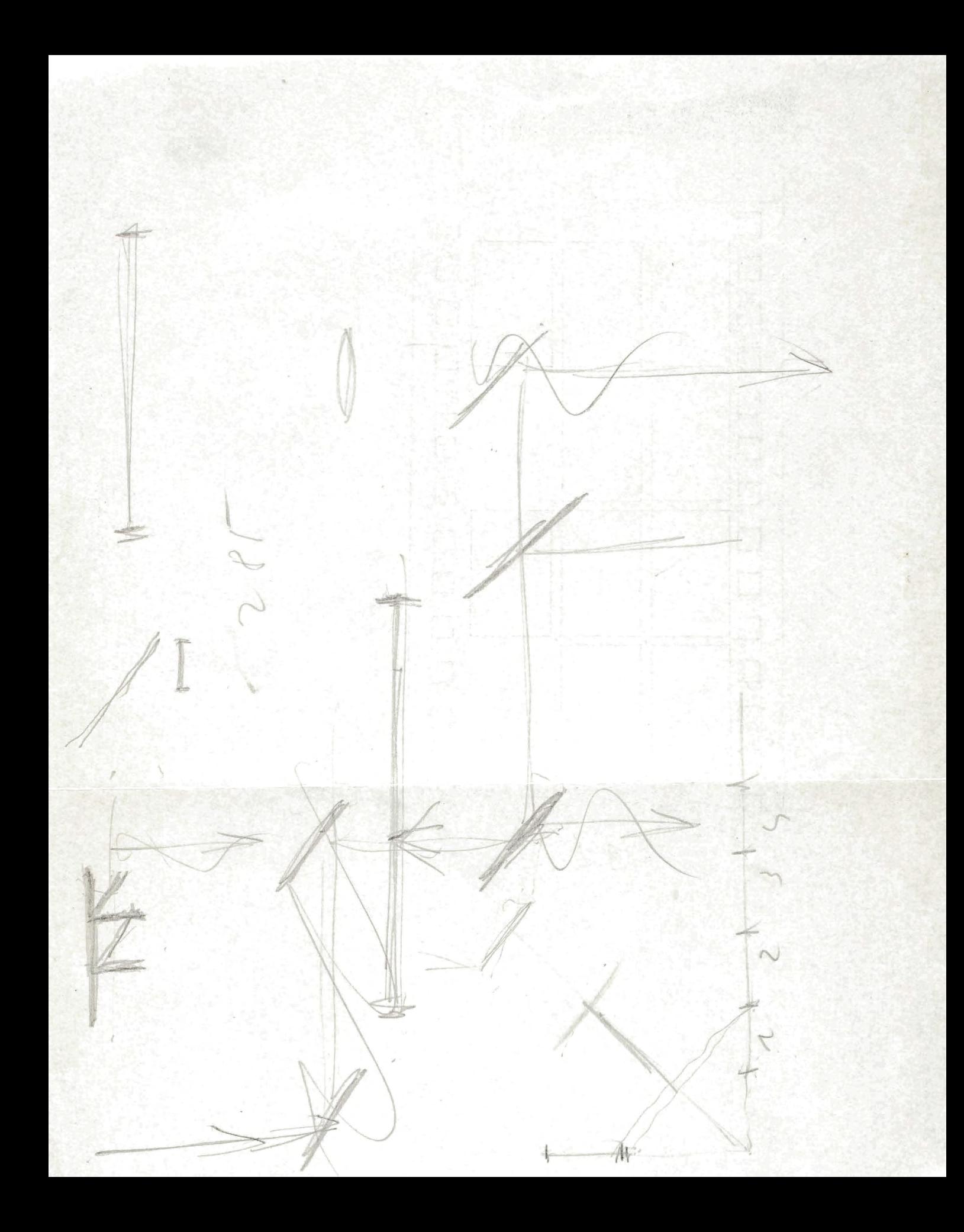

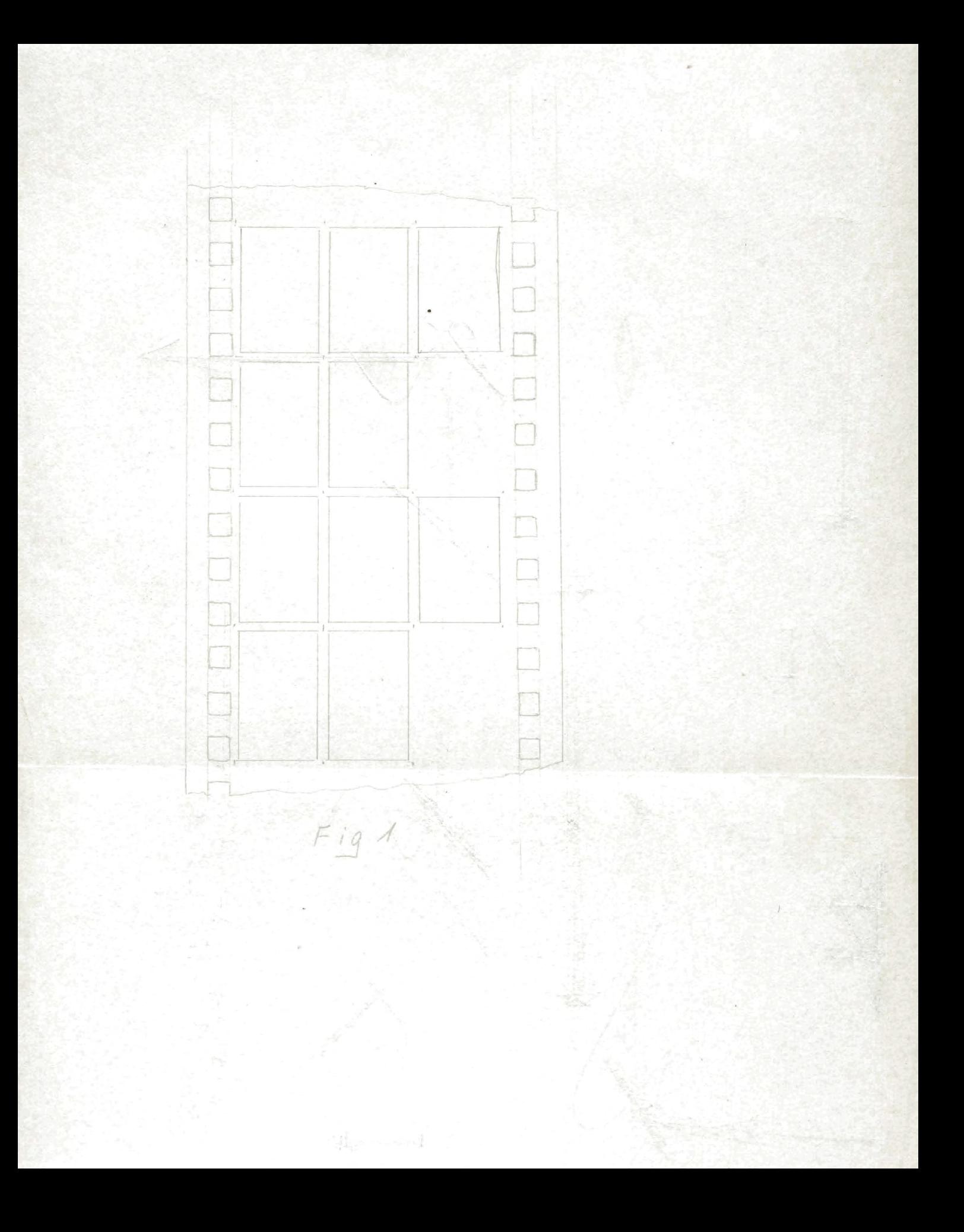

Reproduction of specifications +

## Reproduction of Books.

Pago la

The invention concerns methods and apparatus for the reproduction of publications; it relates to photographical reproduction of books on strips of film or paper (or sheets of film or paper) and to arrangements of the pages forming the reproduction of a book on the film which will miles enable the reader/to find quickly the individual page or the individual book for which he is looking, as well as other means which serve the latter purpose.

The invention makes it possible to offer the reading miblic on a film roll, the length of which need not oxceed 250 m, a library of 1,000 volumes. A special oataloguo doliverad with the film roll onables the reader to find for each book on his roll the index number which indicates the position of that particular book on the roll. By using this index number and making use of a device which is an object of this invention the reader can let the film wan through a projector and stop it when the first page of the required book is in front of the lens of the projector, so that the first page of the book will appear on the sereon. The reader can then casily bring any page of the book in which he is interested in front of the lens.

It is possible not only to produce standard libraries with a fixed catalogue, but also to proceed inthe following way: one can have a library of 10,000 to 100,000 volumes reproduced on films (which may be a negative, if convenient) end use this film as a"matrix" in the following way: the resite; publike a catalogue comprising all the books which the matrix contains is placed at the disposal of the

reading public. If somebody would like to purchase a library of say 1,000 volumes he can mark in the "matrix eatalogue" the individual volumes he would like to have. By lotting the matrix film run through a suitable copying machine (which is also part of this invention) a positive film is printed which contains the 1,000 volumes selected together with a special catalogue containing the index musbers of the selected volumes which indicate the position of these books on the positive.

Fig. 1 showsen arrangement of pages on the film. Consecutive pages of a book form a group of 10 pages, consisting of two lines of three pages and one line of four pages. Indther suitable arrangements would be: a.) two lines of five pages, b. five lines of two pages o.) two lines of three pages, and two lines of two pages.<br>d., on time of the page, very easy to find any individual page and bring it in front of the lense of the profector.

The pages in figure 1 are situated with their lines perpendicular to the edge of the film strip. Figure 2. shows an example of the pages being arranged so as to have the lines in line with the edge of the film strip. In order to be able to print from the same negative positives of the type of figure 1 and also positives of the type of figure 2., it is advisable to have the dimensions of the groups of ten pages so chosen that the length of the group should be equal to the width (leading to a square group as shown in figure 2.)

Figures 3 A and B show a projector suitable to reproduce the individual pages of the books on a screen.

Page 3.

31 and 32 are rolls carrying the film 33. The film passes between the two rolls in front of the lamp 38, and the optical lense system 37. The optical image of the page being in front of the optical lense 37 is projected by means of mirrors 34 and 35 and the sereen 36. The film rolls 31 and 32 can be moved backwards and forwards on the axis 43 and 44, and by moving them in this way the film moves in front of the lenses in its own plane, in a direction perpendicular to the edge of the film strip. We can therefore by moving the rolls in the said manner bring subsequently different pages within one line in front of the lense, for instance, the pages  $6_s7_g8_s$  and 9 in figure 1. If we know the number of the page which we wish to bring in front of the lense, we know at once how far we should move the roll 31 backwards and forwards, for if we know the accurate position for pages 1 to 9 we know them for every other page, this position being the same for one as for 11 and 21 etc. etc.

The projector can be turned round the axis 39 as a whole, and this position can be lowered and lifted if one locsens the serew 41.

Figure 4 a and b shows another projector in which only one migror is applied for bringing the image of the page on the screen, and in which the film in front of the lense is in a plane perpendicular to the plane of the screen, and at the same time the edge of the film in front of the lenses parallel to the screen. In this projector we can move the film in front of the lenses, shifting it in its own plane , so as to bring subsequently one page after the other in front of the lense (for instance pages 6,7,8, and 9 in figure 1) for shifting the rolls 50 and 51 with carry the film.

Page 4.

職

The film/passes from the drum Bo to the roll S3, and from there to the pair of solls 55. Its plane is turned round by 90 degrees between roll 55 and the rolls 65. It passes then in front of the lense 70 and the lamp W. the rolls 50 and the roll 54, (between which the plane of the film strip is turned back by 90 degrees) and enters the drum 51. B7 which carries 53,88,56, and 54 can be shifted backward and forward on the shafts 60 and 61, (the position of the latter being fixed in Felation to the film drums 50 and 51.) The tubes 58 and 59 can slide backwards and forwards on the shafts 60 and 61, and such a movement can be transmitted to them, and to 75 f (in relation to which that position is fixed) by means of turning the lever 68. We are thereforein in the position to shift the film sideways in front of the objective by turning the lever 68, without having to shift the bulky film drums as was necessary in the projector described in figure S.

The pages are thrown on the screen 73 by the optical lense 70 and mirror 72.

Figure 5 shows another projector. The film 91 moves between the dram 80, the rolls 82, 83, 84, 85, and the drum 81. It passes between the rolls 84 and 85 in front of the lamp 86 and the optical lense 87.

The plane of the film is in front of the optical lense at right angles to the projection screen 90, the edges of the film being at right angles to the plane of the sereon. The image of the film is thrown on the sereon 90 by the mirror 89.

Figure 5b shows an arrangement of the pages on the film strip, the lines of the pages being parallel to the edge of the film.

## Page S.

Figure 6 a and b shows a projector suitable to be placed on a table. 92 is the top of a table. The film 2010 10 20 20 17 101 passes from the drum 93 to the roll 94 and is xxmund ma round by 90 degrees before entering the pair of rolls Sfrankismussakssängutäsenpainustimalisu95 05-106; it passes then another pair of rolls 06-107, passes in front of the optical lense 102, passes another pair of rolls 97-108, and a further pair of rolls 98-109, is twisted back after that by 90 degrees, passes the roll 99 and enters the drum 100. When passing in front of the optical lense the film is perpendicular to the screen 103, and its edges are also perpendicular to the plane of that screen. The image of the film is projected on the sereen by two mirrors 104 and 108.

This arrangement permits to turn the projecting system, the lenses and the two mirrors together with the projecting sereen round the axis AB without having to move the drums. The pair of rolls 96 and 97 are turning round along with the said optical projecting system.

Figure de shows an arrangement of the pages on the film to suit the arrangement described in figure 6 a and b. The lines of the pages are in line with the edge of the film.

Figure 7 a and b show another arrangement. 110 is the top of a table. The film 111 passes from the drum 112 to the roll 113, is turned round by 90 degrees, its plane getting parallel to the top plane of the table, passes the pair of rolls lld-115, passes the roll lld, turns round from there without being twisted, passes in front of the lense 117, its plane being parallel to the sereen, passes the roll ll8, turns round again without being twisted, passes the pair of solls 118, 119, is twisted by 90 degrees

Page 6.

passes the roll 120 and enters the drum 12L.

The image of the film is thrown on the screen 124 by the lense 117 and two mirrors 122 and 123.

Again it is possible to turn round the projecting system consisting of the lense, two mirrors and the soreen for moving the drum. The rolls 116 and 118 turn round an axis parallel to OD, together with the optical system. The turning of the screen round such an axis makes it more convenient to read the page projected on the screen.

Pigure 7c shows the arrangement of the pages on the film belonging to the projector described in figure 7. The lines of the pages being perpendicular to the edge of th The following figures 8 to 11 deal with the film. methods of bringing an individual page of a particular book in front of the optical lense. Hvery book has its index numbers reglatered in a catalogue which indicates its position on the film, so that if we move along the film in one direction the index numbers of the books either grow or diminish.

One way of finding a book is to have a number of lines bands or columns running along the film, the position structure or thickness of which indicates the catalogue numbers of the book.

Figure 8 shows an example where the thickness (the position of the right edge) of the first three bands (from left to right) gives the catalogue number all along the film. The thickness of each of the turne bands varies from one to ten the left edge not changing its position. In figure 8 the thickness of the first band is two the thickness of the second band is one, and the section thlekness of the third tand is five. This is a maxk of the film which carries pages of the book which has the

 $215$ numbers 818. The thickness of the third bands varying from one to ten we can represent the catalogue numbers from one to one thousand, and have to occupy the width of the film which corresponds to thirty times the width of the minimum width of a band.

The pages are indicated by the fourth and fifth band (from left to right) we see in figure 8 the transition from the group of pages 290 to 300 to the group of pages 300 to 310.

Plgmre 9 shows a similar method of indication with the difference that each band is split up into so many lines as corresponds to its width.

Figure Da is in so far different from figure 9 as in bands exceeding the width "S" the first five lines (from left to right) are merged into one broad band.

In Figure 10 we have a similar system as in figure 8 with the difference that only the right edge of the bands is photographed so that it is not any longer the breadth but the position of the line which indicates the catalogue and page numbers.

Figure 11 is an essential improvement over figure 9. Here the catalogue number is not built up in the ordinary base system the sussiyes of which is 10 but in a system the base of which is station. This chaples us to have a narrower strip of film used for the indication of the catalogue numbers. In the example indicated in figure 11 we have a system the base of which is 4 the catalogue number being built out of cyphers below 4, namely is 1, 2, and 3.

We see 4' (the first four from left, to gight) which Visit bound represents represents the catalogue number which each band is split.)

Fage O.

Fig. 11 represents a section of the film carrying imm pictures of pages of the book, a catalogue number of which is: 31223. By using musbers of five figures, each cypher of which can be O, 1, 2, e, or 3, we can build up 4 catalogue numbers (more than 1,000 catalogue numbers). Such a nusher of five figures, if represented in the manner eluxum in Fig. 8 to 11 has a total breadth of 5 x 3 1.0. 10<br>18 times the broadth of a single line. By using, as

illustrated in Fig. 8 to 10, mushers of three figures each cyphor of which can be O, 1, 2, 3, 4, 5, 6, 7, 8, or 9 we can build up 10 catalogue mumbers (1000 catalogue numbers) Such a masber if represented in the manner shown in Fig. 8 to 10 has a total broadth of 3 x 10, i.e. 30 times the broadth of a single line. Therefore, it has an advantage to use as catalogue numbers figures built up of oyphers smaller than 9 (to represent the mushers in a system the base of which is smaller than 20).

The image of the lines indicating the catalogue number on the film is projected on the sereen, the position of the projection of the lines on the sereon not changing rapidly while the film is rapidly moved in front of the lense (in the process of bringing a definite book in front of the lense).

Fig. 19 shows another example of the indication of the estalogue numbers, Whereas in Fig. 8 to 11 the lines have run uninterrupted on the margin of the film strip, in Fig. 12 1. 13 1 the line system/which indicates the catalogue number is interrapted by pictures of pages (132, 133). If one wents to bring a definite book on the sereen one must, in moving the film past the lense, have a special device

which will sereon off the pictures of the pages, and will only allow the picture of the line system to pass; so that only the picture of the line system will appear on the soreen, while the said device is in operation. Fig. 13 The film 150 is moved by the cog shows such a device. wheel 144 which keeps through the internadiary of 145, 142, shutter 141 and  $\frac{139}{149}$  a  $\frac{44}{19}$ ndew 140 in oscilation. .140 sereens or upper margin (as the case may be) whonever the off the lower/mark of the projecting screen picture of a page is in front of the window 140, and leaves the passage of light free whenever the image of the line system 151 is in front of the window 140. Therefore in the process of searching for a book while the film 130 a running and 140 kept in osaillation, the line system (indicating the catalogue musics) of each a cotion of the film, which increases or deersasss monotonously along the film) appears on the upper or lower edge of the projecting soreen. The rest of the sereen is sereened off (while we search for a book) by the shutter 138 which can be moved up and down by means of a button 137.

Another system of indicating the catalogue numbers on the film is shown in Fig. 14. 151 is the picture of We see five dots in the margin at the side of & DAMO\* The position of these dots indicates the catalogue 181. mumber and the group of pages at any section of the film. The first three columns (from left to right) carry the estalogue number (in Fig. 14 the number 218); the fourth and fifth columns indicate the pages (in Fig. 14 page number 200 and the following the sus in.

By rotating a stroboscope, shown in Fig. 18 in front of the lense the window 165 184 of which will allow the

picture of the film to be thrown on the screen only for the short intervals of time during which the mark 188 (of the system of dots) is projected on a corresponding mark at the lower edge of theprojecting sereen, we get the following: while the film is running through the projector, and the stroboscopo 183 is in operation the dots appear on the seroon indicating by thoir height in relation to the said mark on the sereon the catalogue musicr and the page group .

Pic. 16 shows another system of indicating the catalogue musher and the page group. We see five bands in the mapain at the edge of the film strip. The first three bands from left to right relate to the eatalogue musber. In each of these bends the extinction changes its value of each band along the film, the extinction/in a givenesotion representin the cyphors which build up the catalogue number. If we have for instance in each band ton different extinctions along the film, a section of the film carrying book 315 will have an extinction of three in the first band, of one in the second band and of five in the third band.

When the film is run through the projector the image of the bands is thrown on the sereon and the extinction of the bands is observed. A convenient way of doing so In Fig. 17a 166 is the screen is shown in Pig. 17a and b. before which a filter 167 is placed. This filter has an extinction of twelve all over the soreen with the exception of columns 168, 169 and so on. These columns coincide with the picture of the bands 164 and 165 thrown on the screen. Within/those columns we have ten different fields of extinutica verying from two to twelve. If we have now for instance the above mentioned section of the film projected

## Page 11.

on the sereen, field 3 of the filter 167 (column 168) having en omtimotion nine will bring the extination of the first bond (waich in itself is three) up to a total of an extinction of twelve. Therefore field 3 will vanish into the background 170. The same will happen to Meld one in column 169 and to field 5 in the fellowing column. In this way catalogue mumber 315 appears on the sereen.

Pig. 19 and 20a, b, c, d, and e show the same system of indication with the only difference that the background on the sereen into which the picture of the bands vanish is illuminated by means of a set of mirrors 184, and the 185 bands are projected on the sereen through gaps/inbetween the individual mirrors. 187 is the filter through which the image of the bands 192 has to pass. Such an arrangement has the adventage that the film may alide sideways to a cortain degree, as a slight displacement of the picture of the burds on the screen does not interfere with the satisfactory reading of the eatalogue musicr on the catalogue numbers. soroen. The page mushers are indicated in the same way as the

An entirely different method of indicating the catalogue number is shown in Fig. Sla and b. 210 is the film strip which carries a mark 211 at the beginning of eachsection A wheel 215 turns by (at the beginning of each book).  $90^{\circ}$  whenever a mark comes along.  $935.936.938$  and  $919$ transmit the movement of the whool 215 to the counter 220 which is mounted on the top of the projecting screen of the By Lotting the falm projector shown in Fig. 4. run through the projector and looking at the counter one is able to stop the film in front of the lense at the proper time. Instead of the counter shown in Fig. 21b

one cen use a more conveniont device shown in Fig. 22a and b. By turning round the wheels 222, 225 and 226 by hand until number a catalogne which we went appears (for instance 219 shown In Fig. 22) and then setting the film into motion until the whoels 222, 225 and 226 show their original position (letting 000 appear instead of 219) we being the section 210 of the film in front of the chjective. If the wheels 222, 225 and 226 are pierced (see hole 225 in wheel 222) a light bean can emerge out of 227 which passes through all the three whools if those whools are in the position GOO, and this light beam can be used to indicate the position 000 or to atop the moving film automatically by a photo cell which is exposed to the light beam when the position 000 is reached.

One can use the ordinary perforation 210 of the film instead of the mark 211 for the operation of the counter. difference between two manuscrites<br>Nowever, if one uses the ordinary perforation the/eatalogue of consecutive books musicars/will be a moasure of the sixteens length of the corresponding ession of the film, and therefore the catalogue musiors will not be consecutive inribers (will not form an arithmetic progression).

Pig. 24 shows a device which enables us to bring different pages which are in a line across the film on the soreen without being compelled to move the film or move the acroen. In Fig. 24,240 is the film the position of which is fixed in relation to the mirrors 244, 248 and the screen 240. 941 is the objective which can be moved along the shaft 243 on which the tube 242 glides. The pages on the  $a\Lambda$ film being arranged ingroups of ten pages is shown in Fig. 1 we have to bring the pointer 275 into one position 12 ve want pages  $O_B$  3 or 6 (or 10, 12 or 16 and so on)

Page 13.

into a second position if we want pages L, G, and 7 (or pages li, li and 17 oto.); into a third position if we want pages 8, 8 and 8 (or pages 18, 16 and 18 oto); into a fourth position if we went page 0 (or page 19 sto).

Fig. AS chows a similar arrengement as Fig. 26 with the a difforence that the objective is not between the film 250 and the mirror 252 but between the mirror 252 and the mirror 255. Both arrangements (Fig. 24 and 26) fit the projector shown in Fig. S.

Fig. 20 chose the projector of Fig. 7 with its sereon as a whole turned round by 90<sup>0</sup>, and the nimin projector/brought (through a turn by 90<sup>0</sup>)in a position in which it can be fixed in a similar way and by similar means as the projector shown in Fis. S.

In order to be able to find a book in a shorter time it is advisable to have the film when not used for reading arranged in the projector with its middle section in front of the objective. Accordingly it will be convenient to have both positive on and negative catalogue numbers as indicated in Fig. 97.

Fig. 23 shows two fromes 231 and 232 which press the film 250 and keep it in its proper place. Both 251 and 252 can be polished glass plates. A special device controls the novement of the flim in such a way that the film should not be noved unless 231 and 232 are moved apart. In Pig. 23 this is indicated by the switch 253 being controled by the position of 232 in such a way that the motor by means of which we can run the film through the popjector is switched off unless 232 and 231 are moved apart.

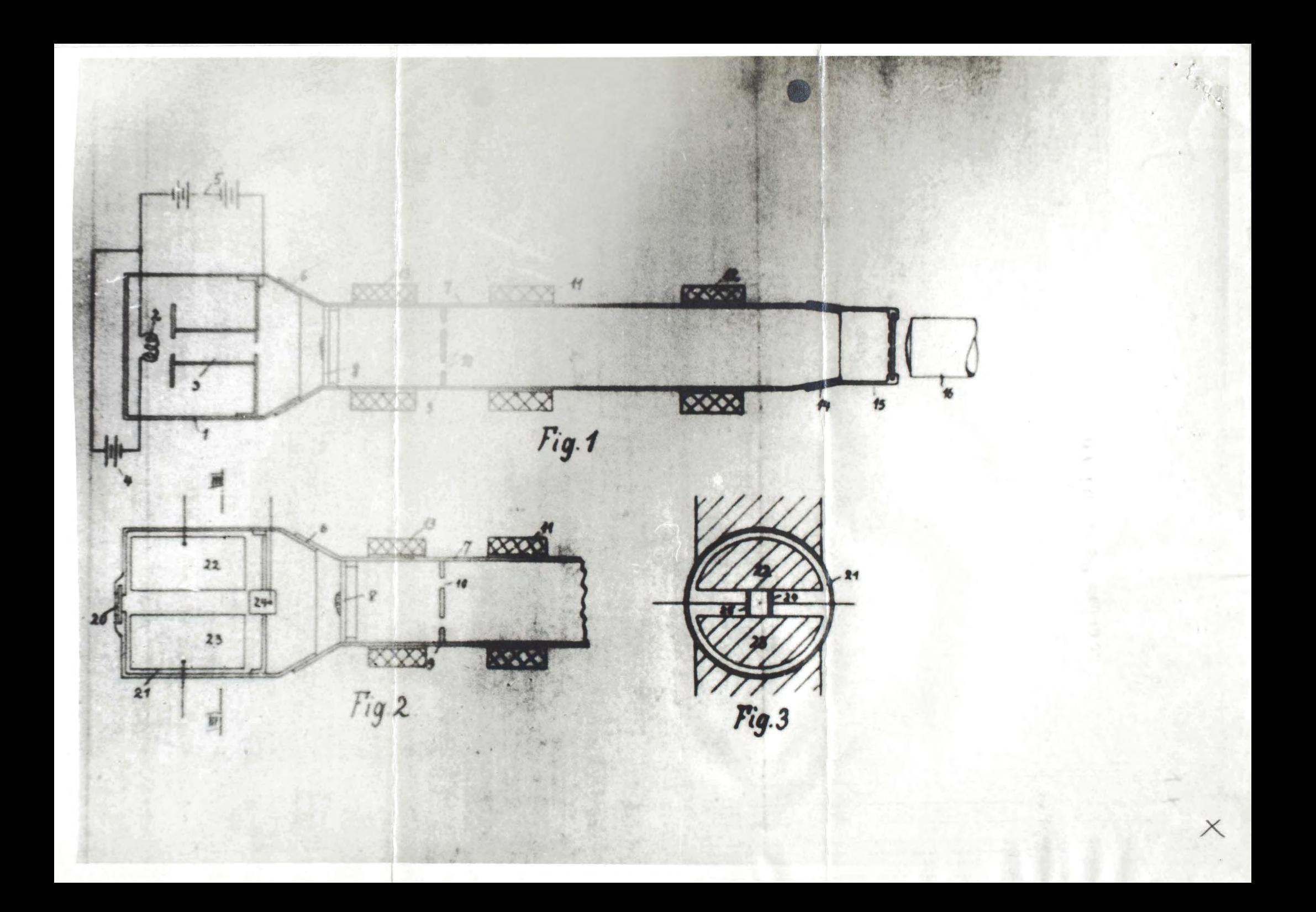

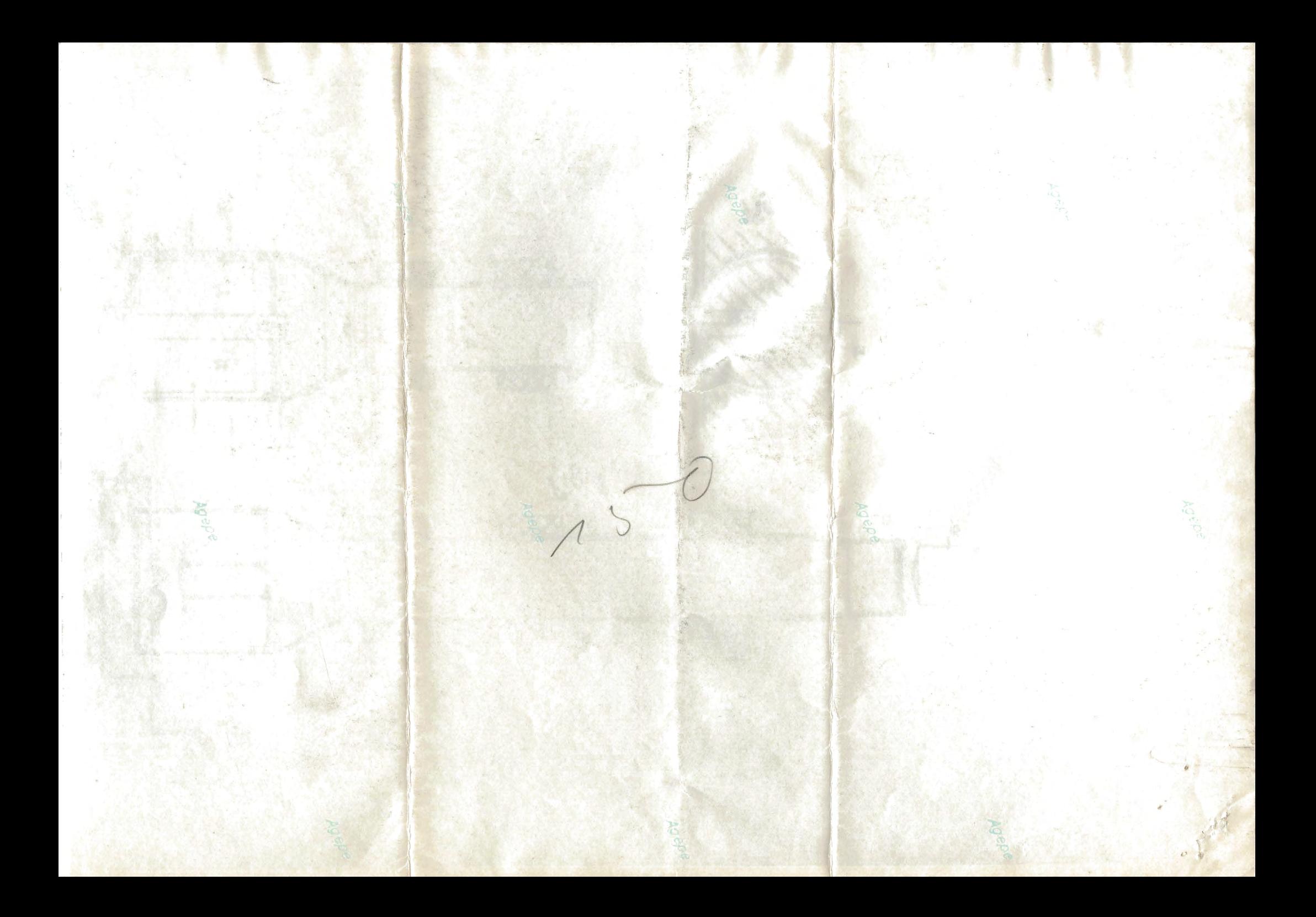

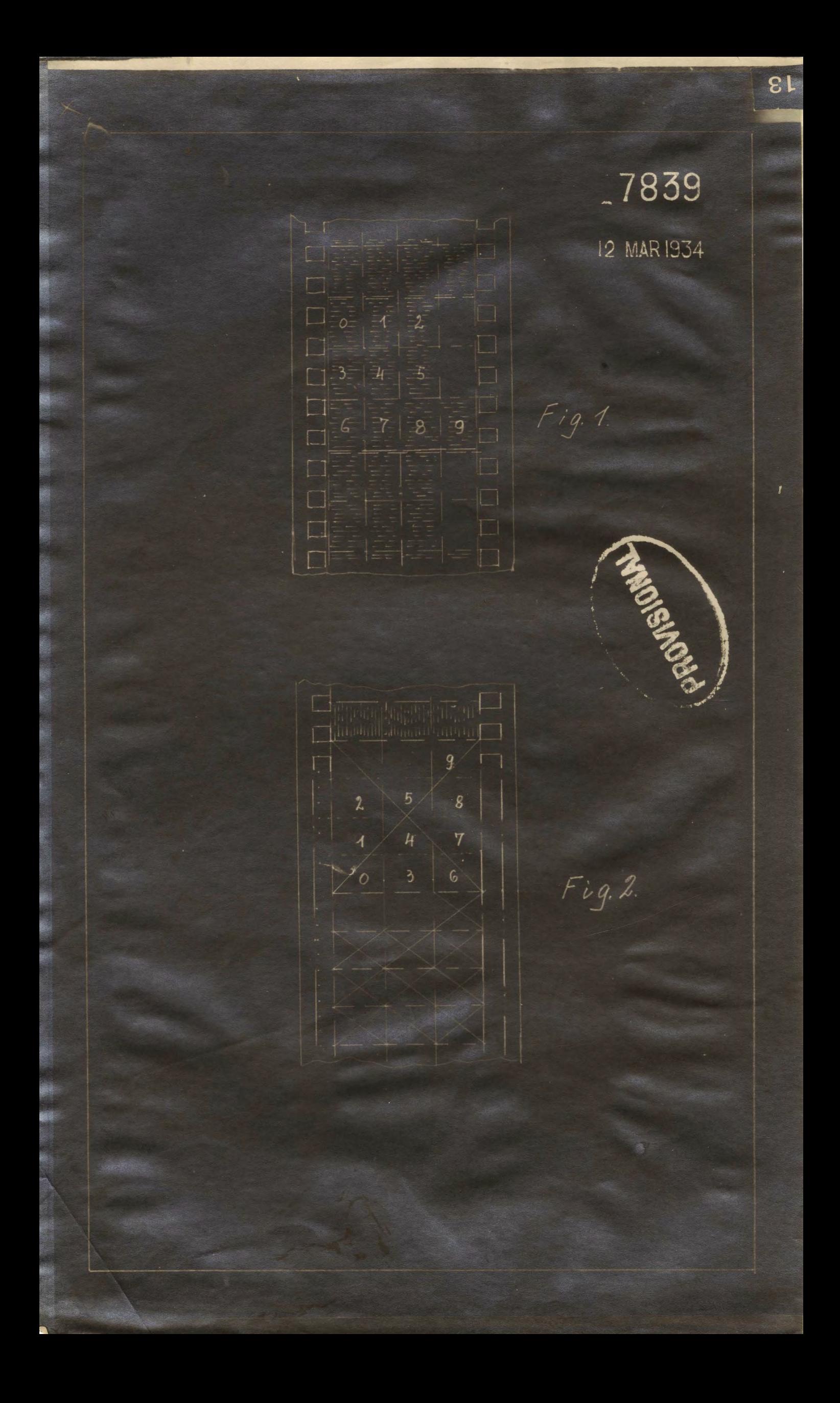

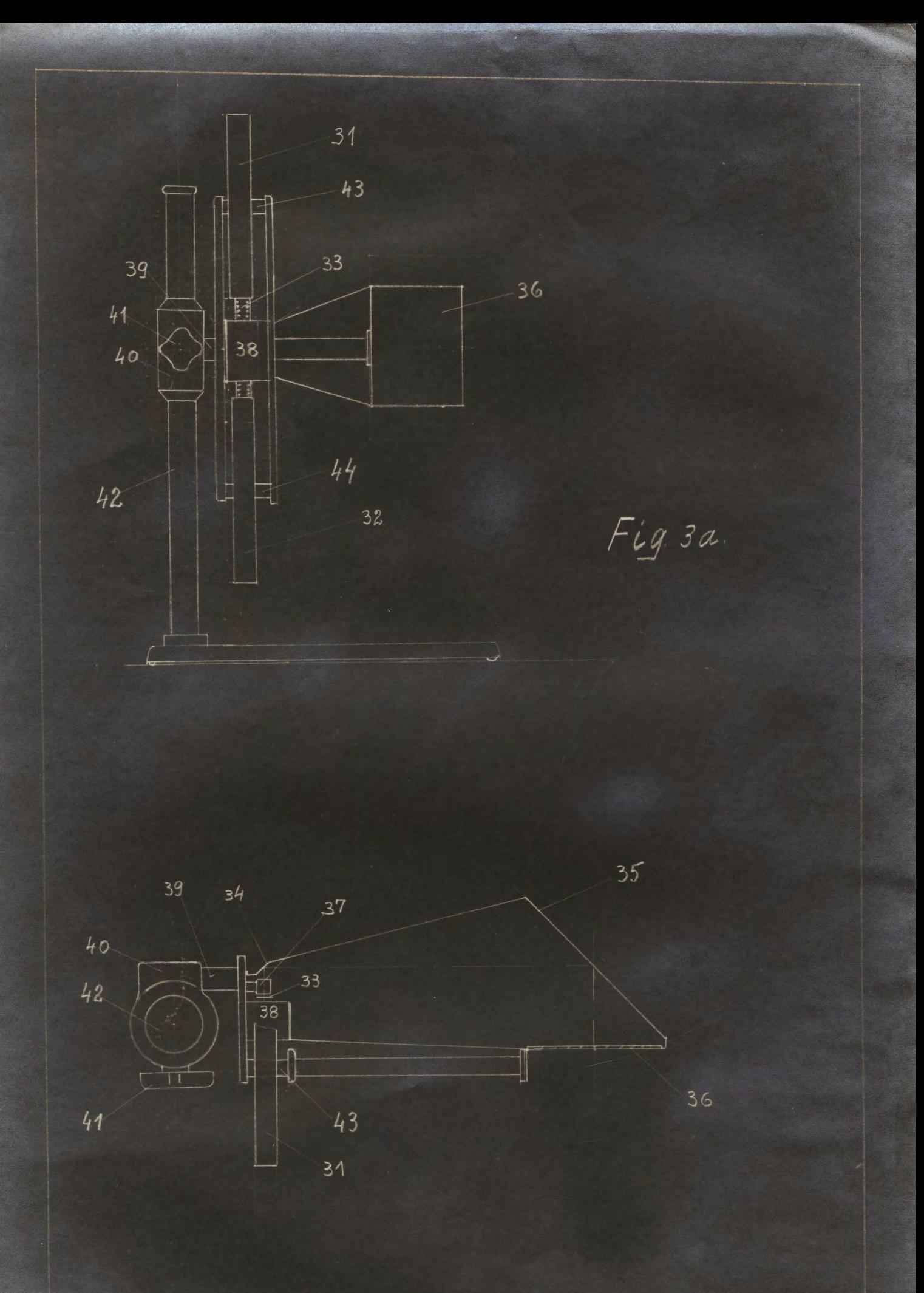

Fig 3b.

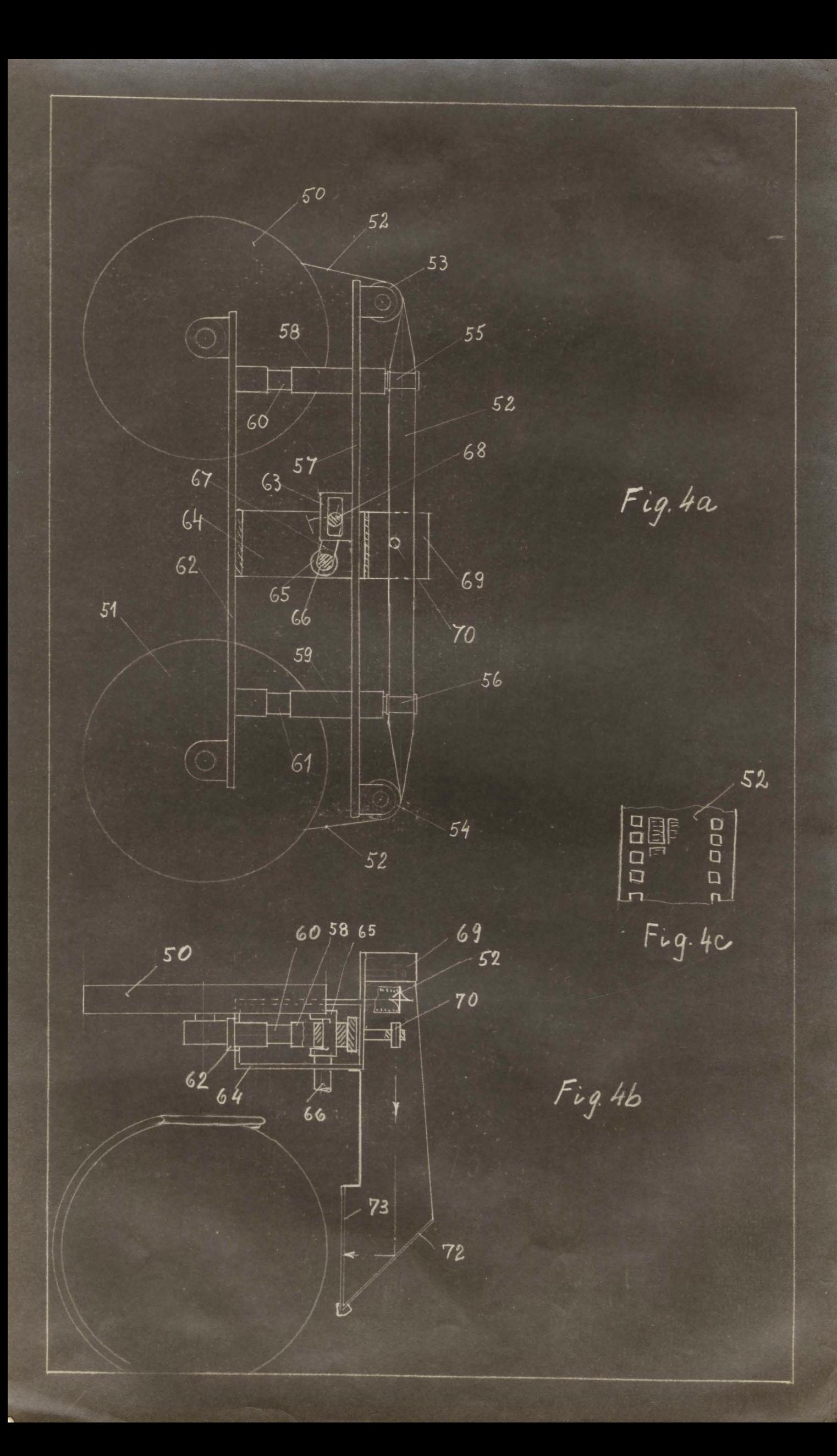
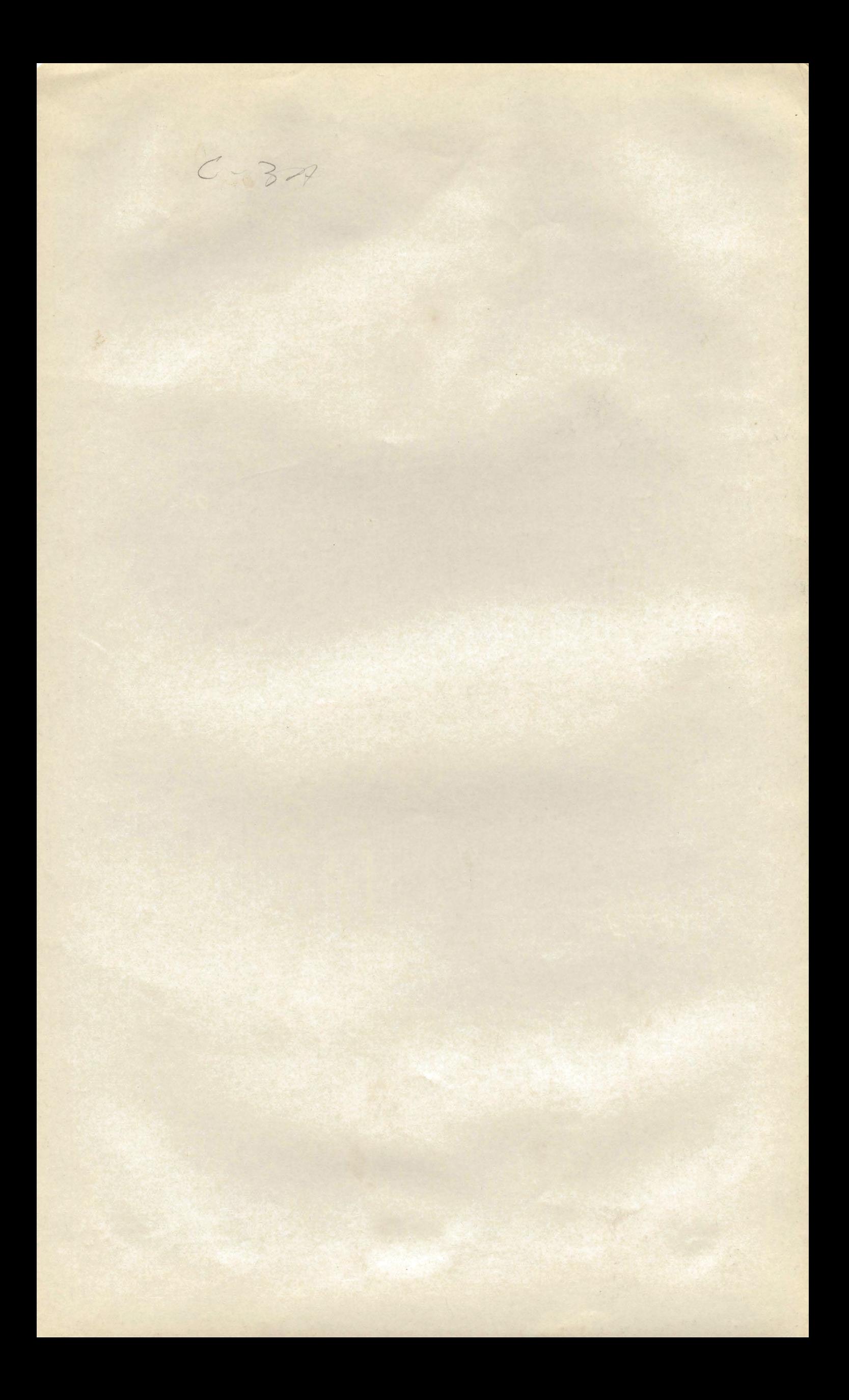

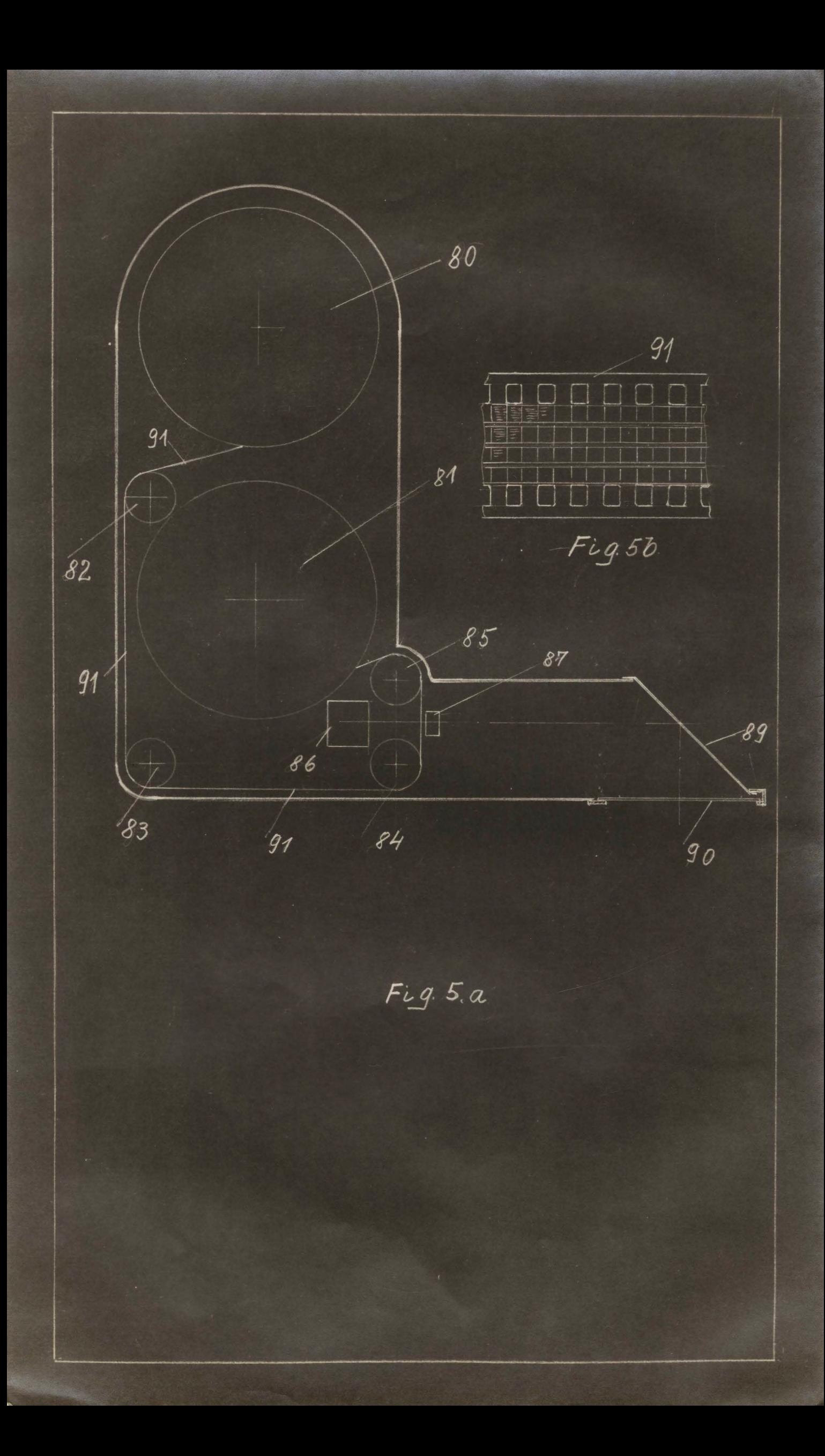

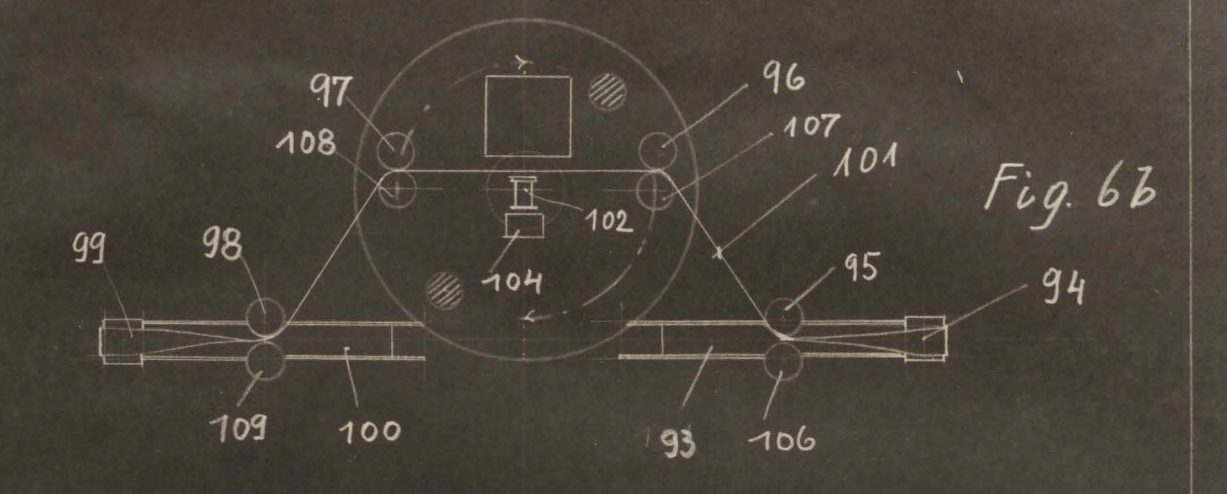

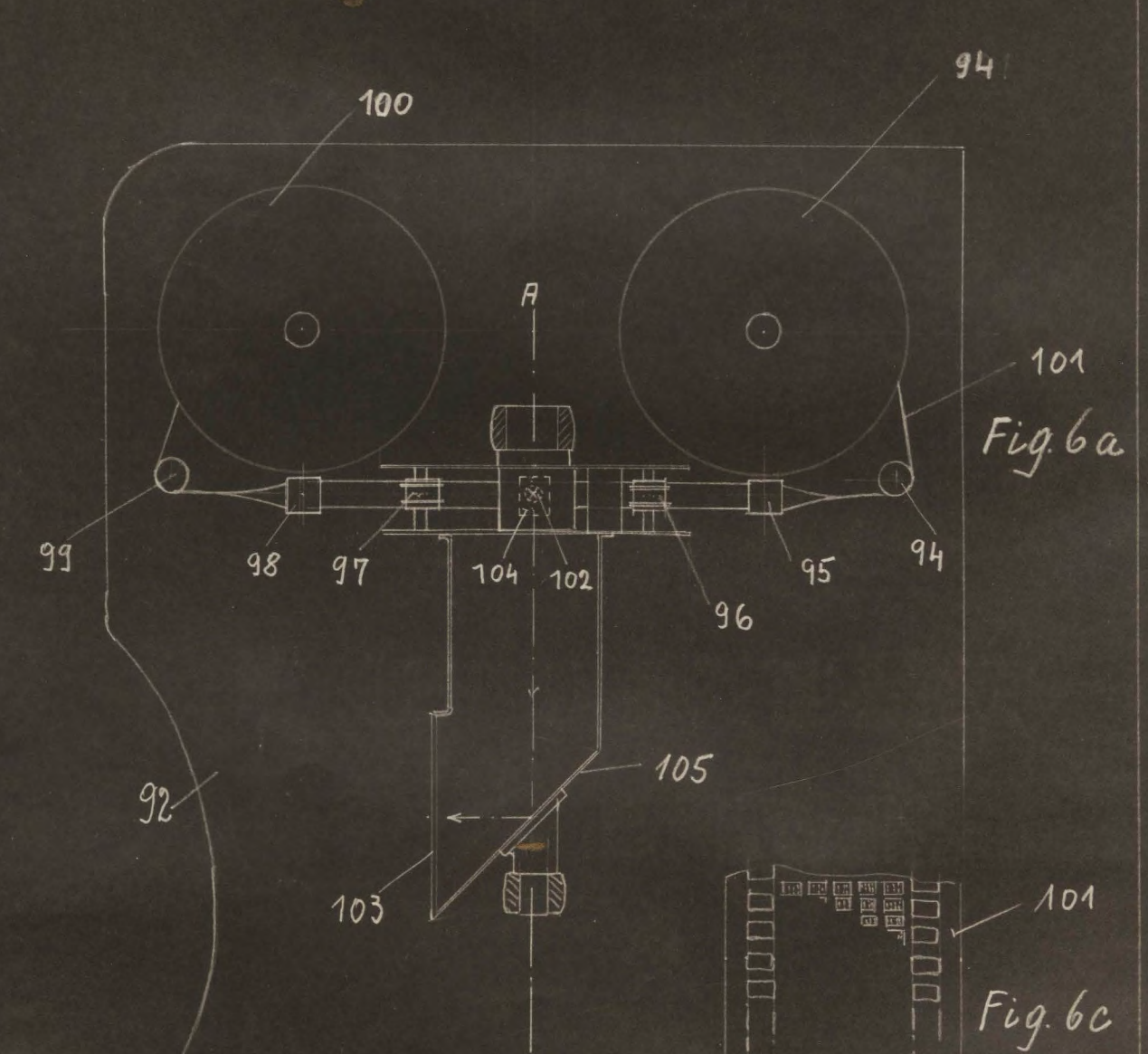

 $\vec{B}$ 

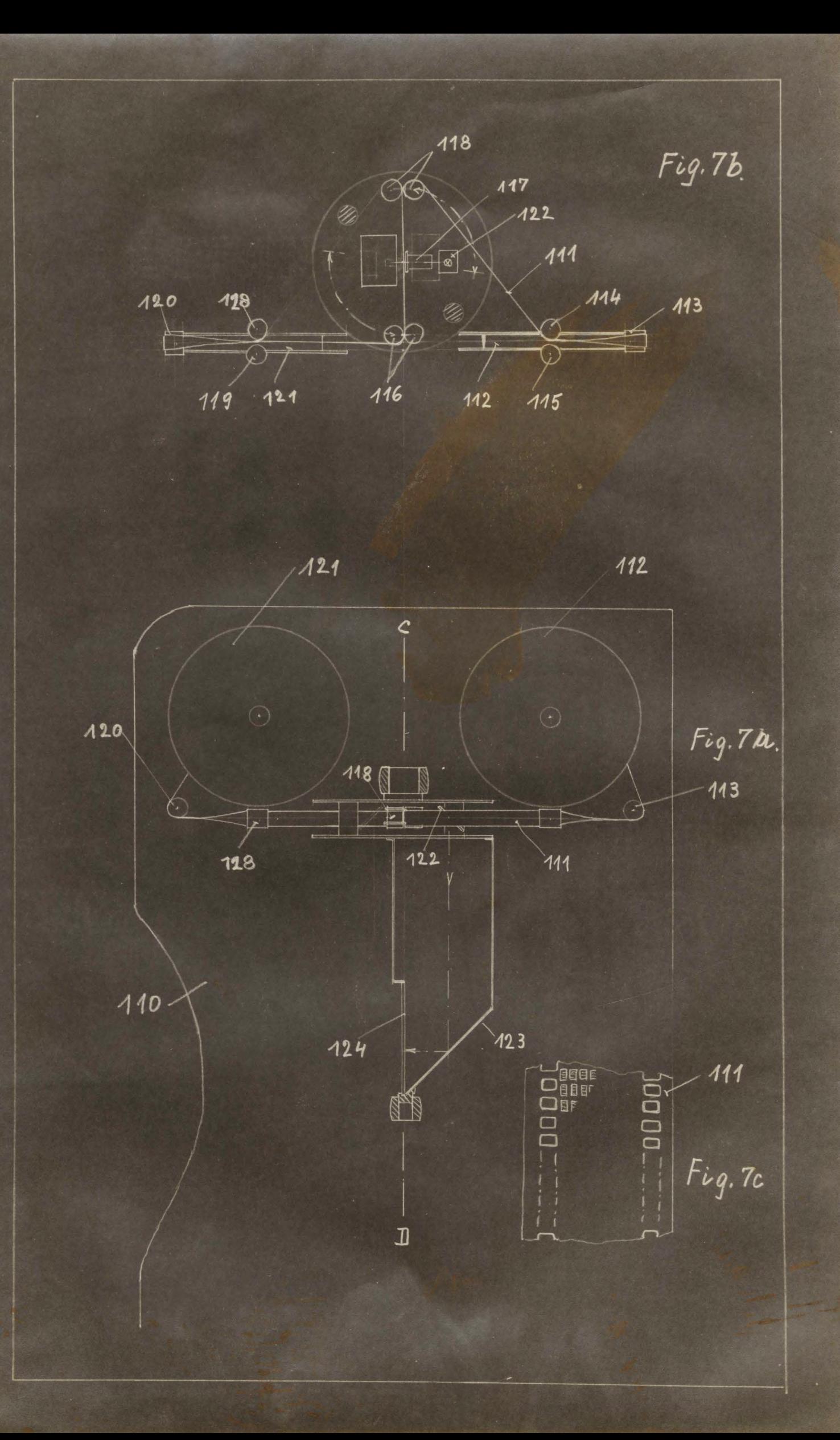

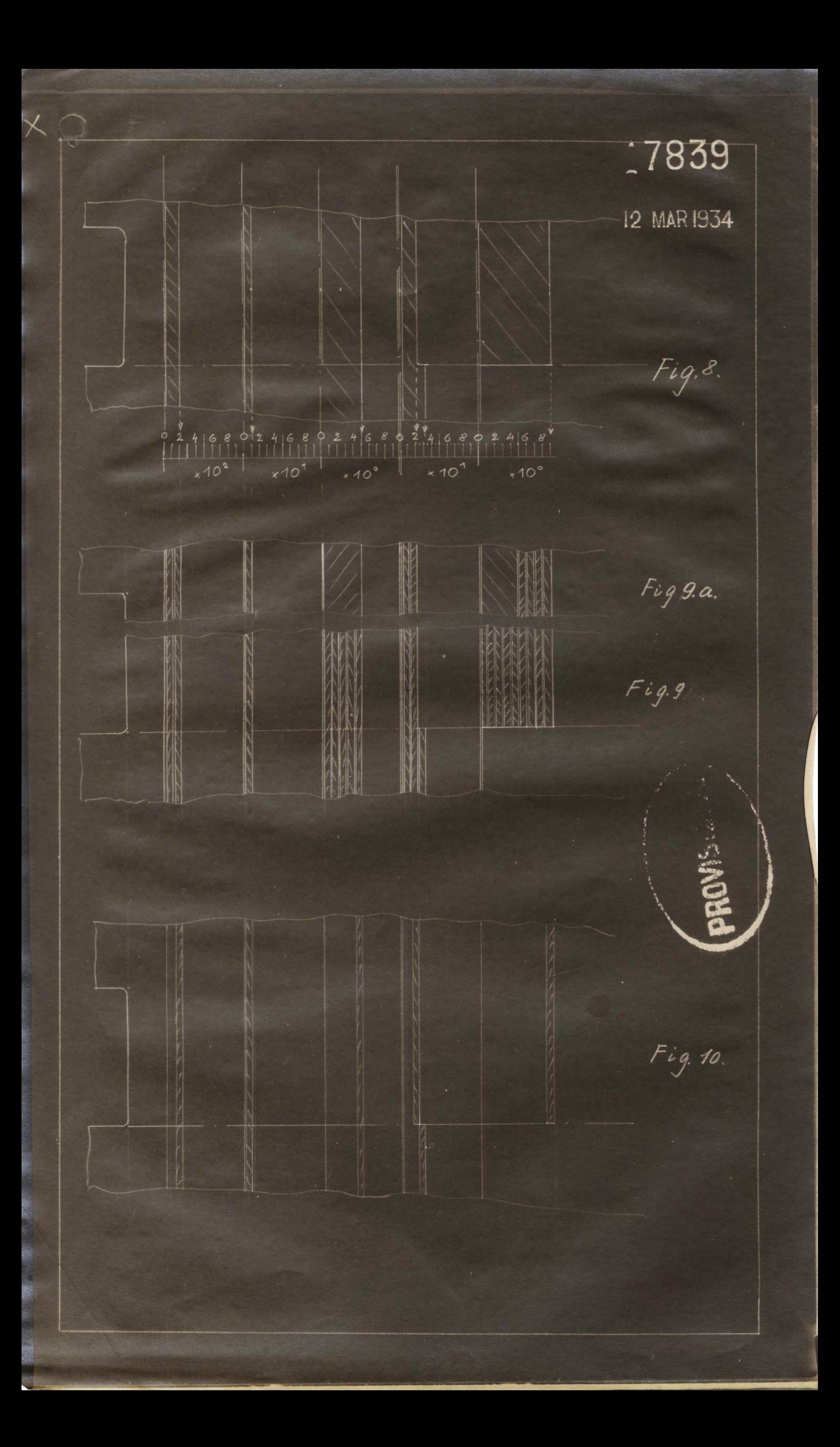

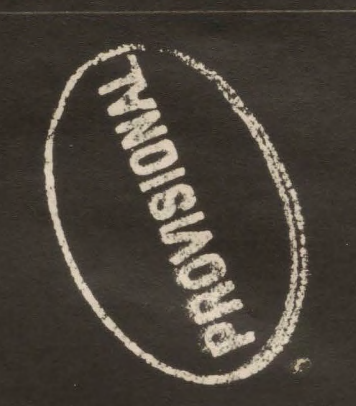

 $\overline{\epsilon}$ 

17839

12 MAR 1934

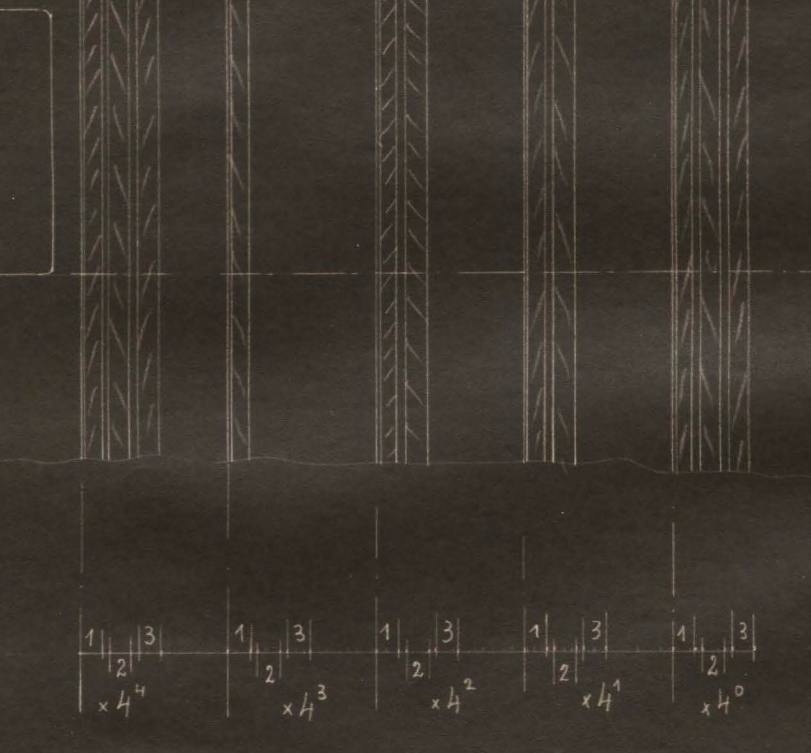

Fig. 11.

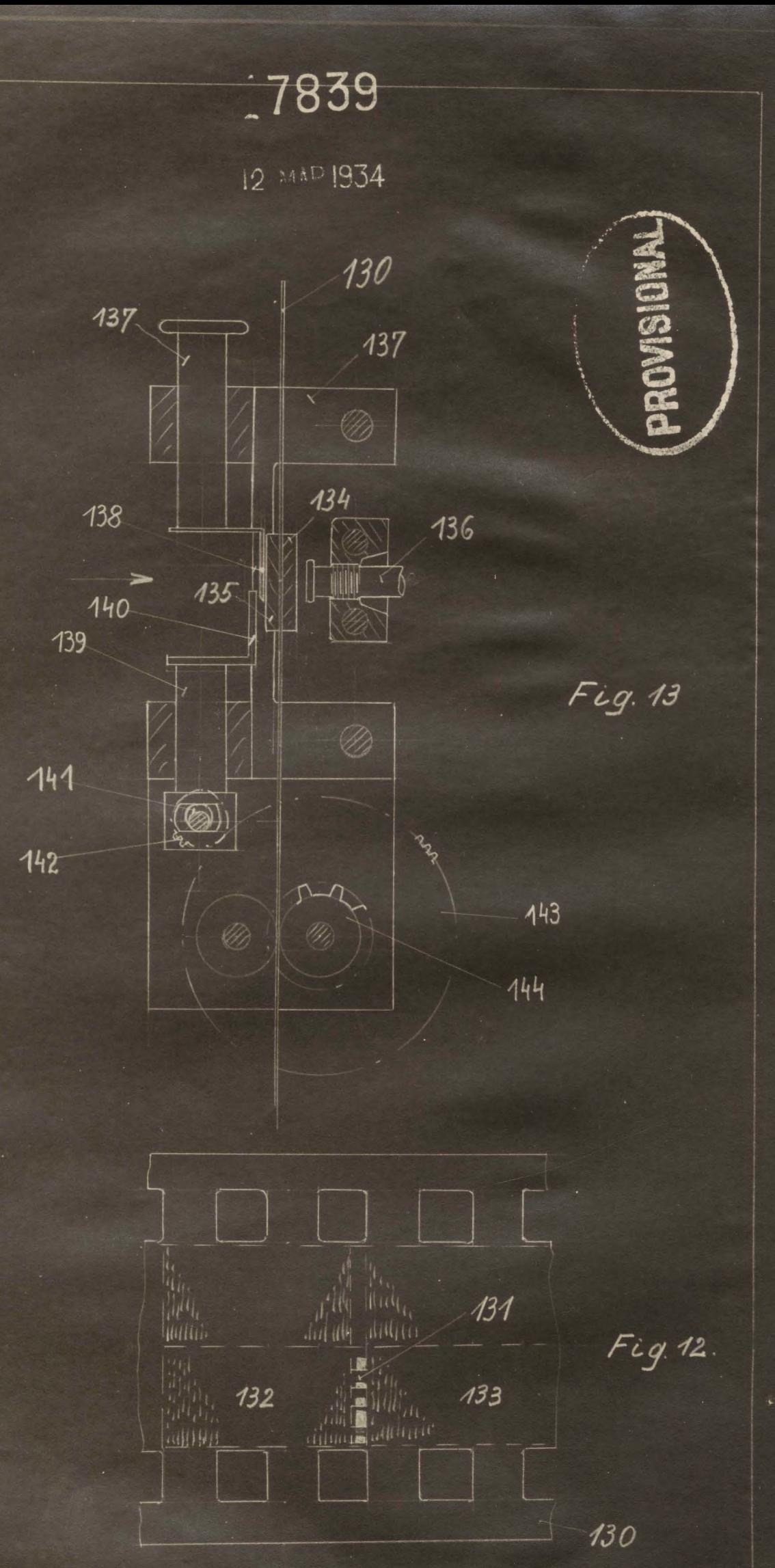

 $\times$ 

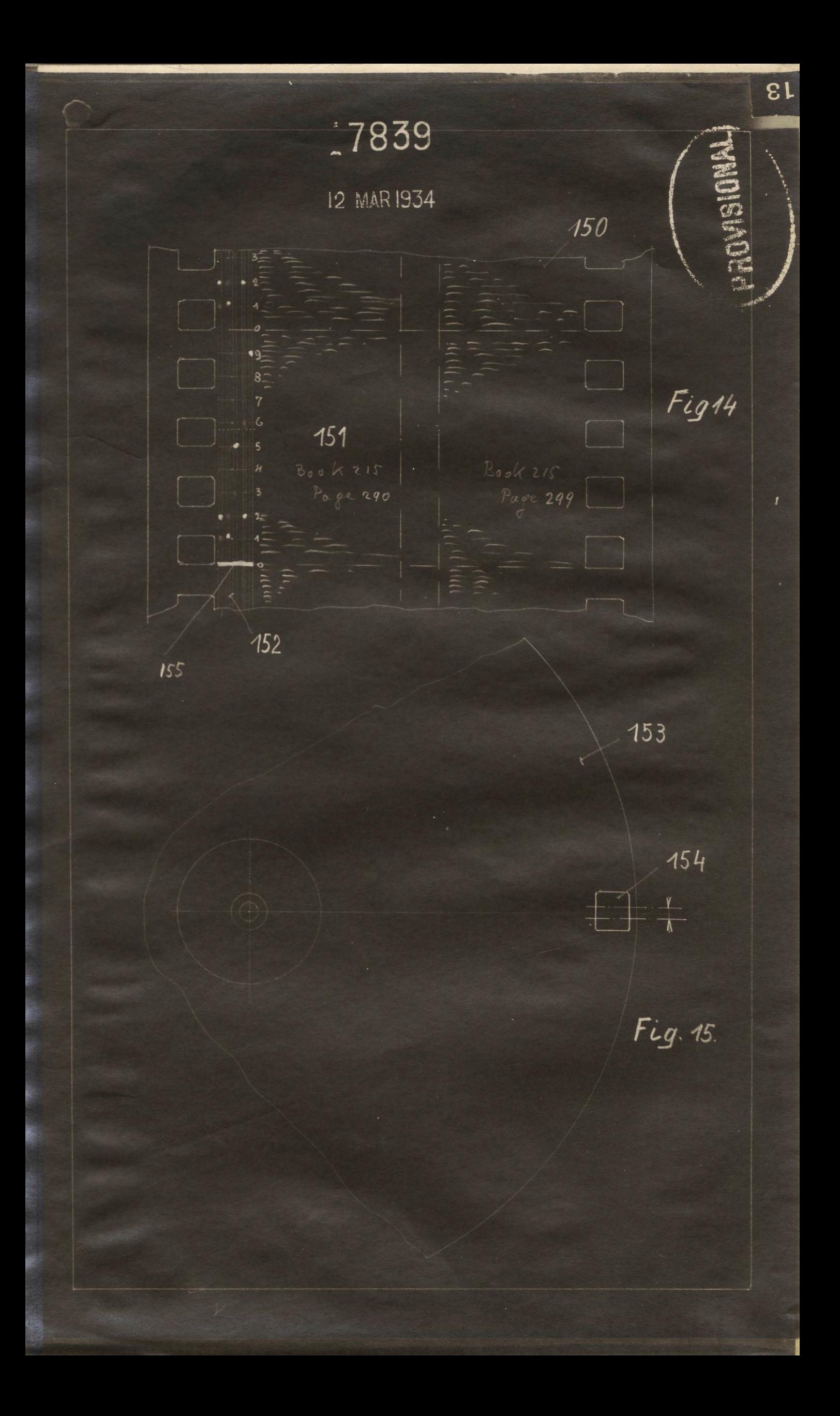

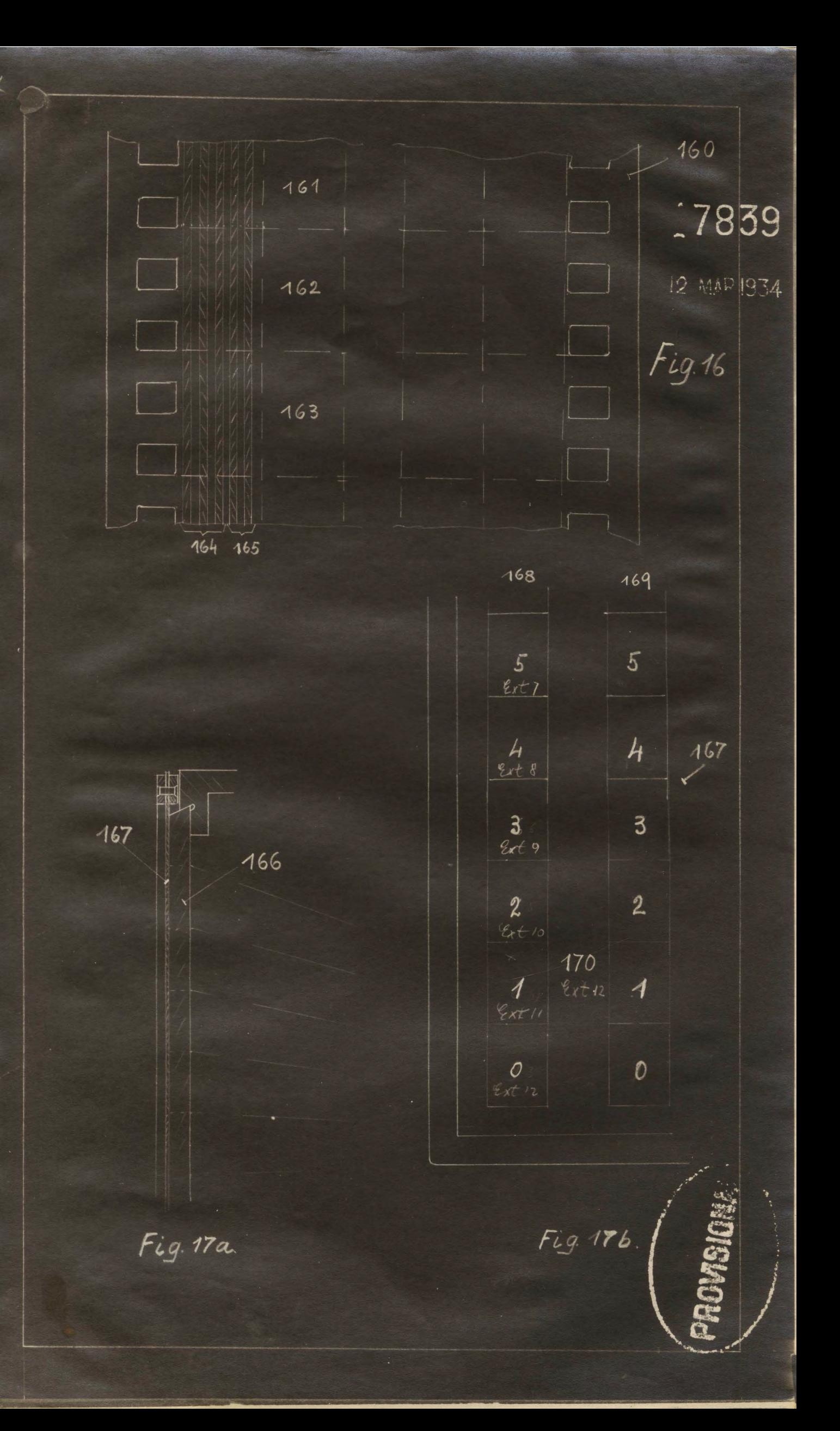

## 7839

12 MAR 1934

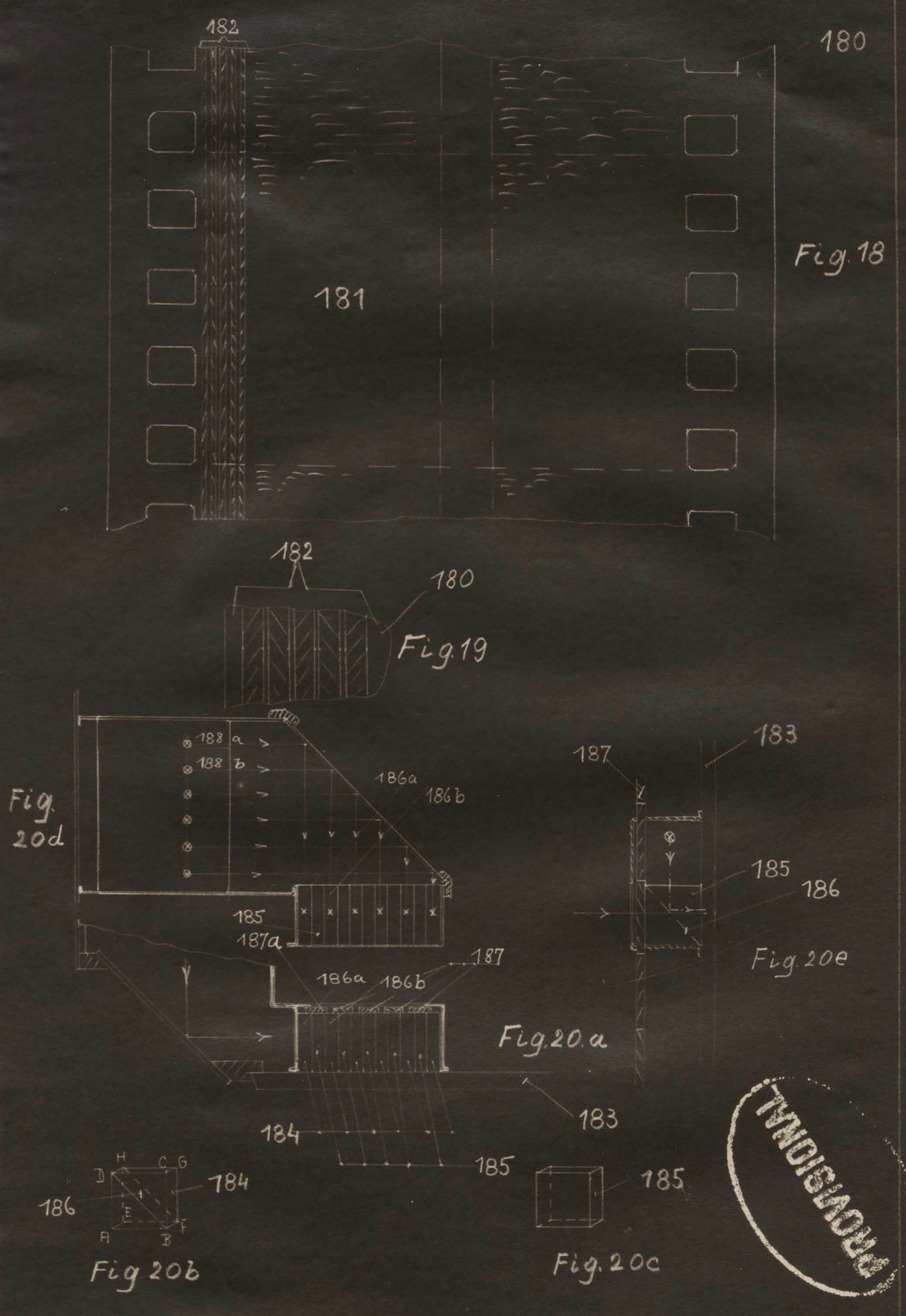

 $\overline{\epsilon}$ 

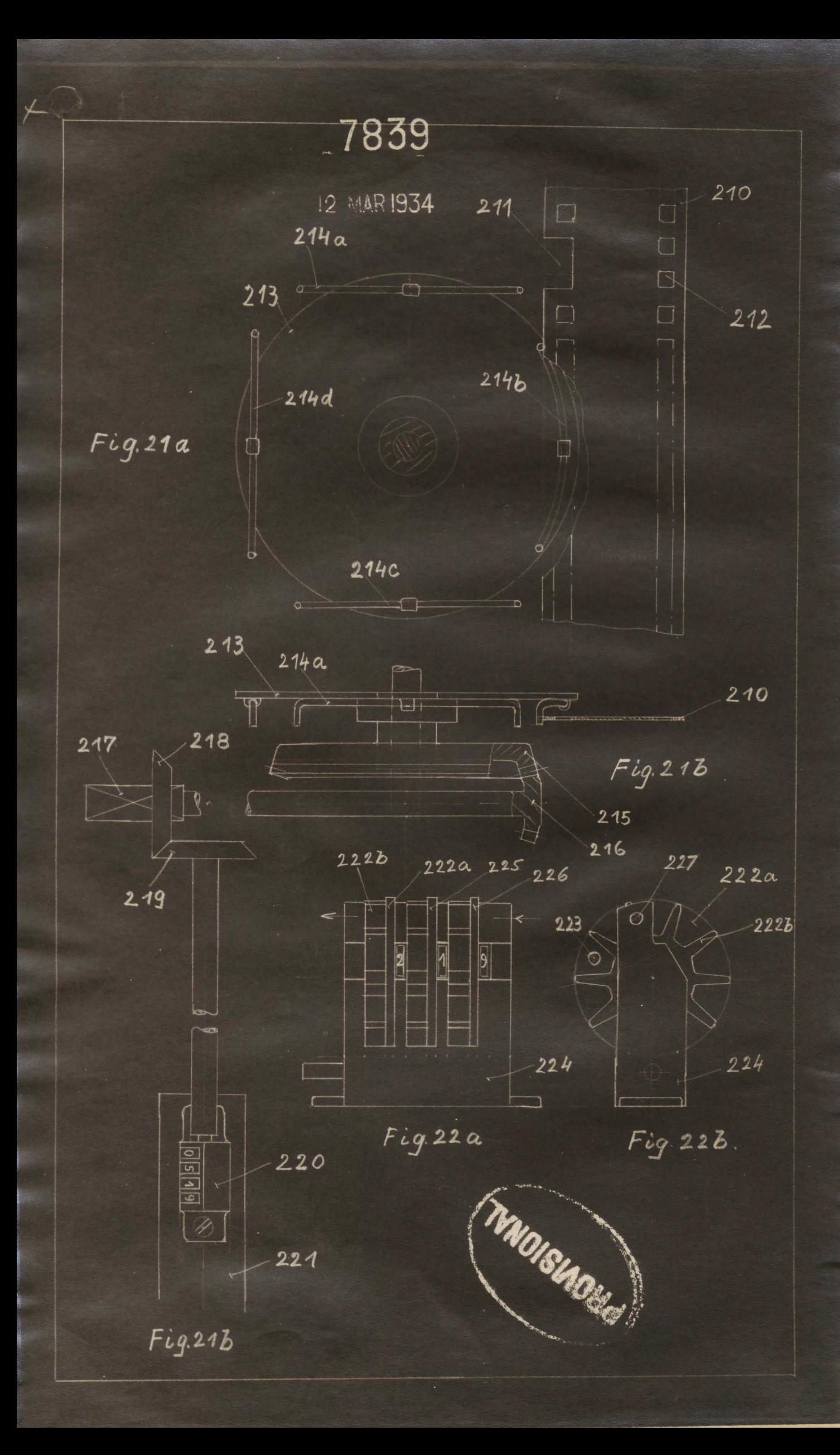

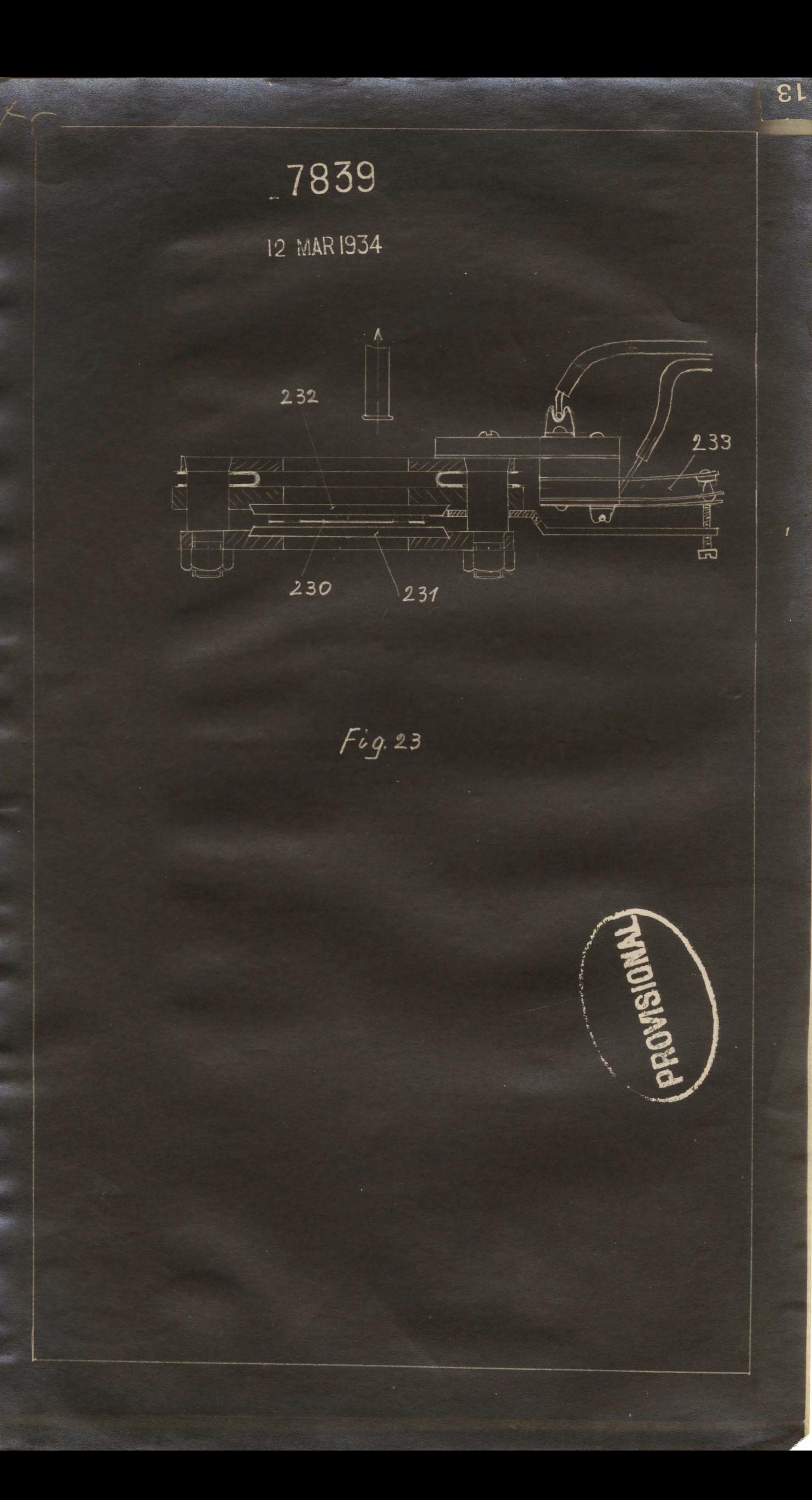

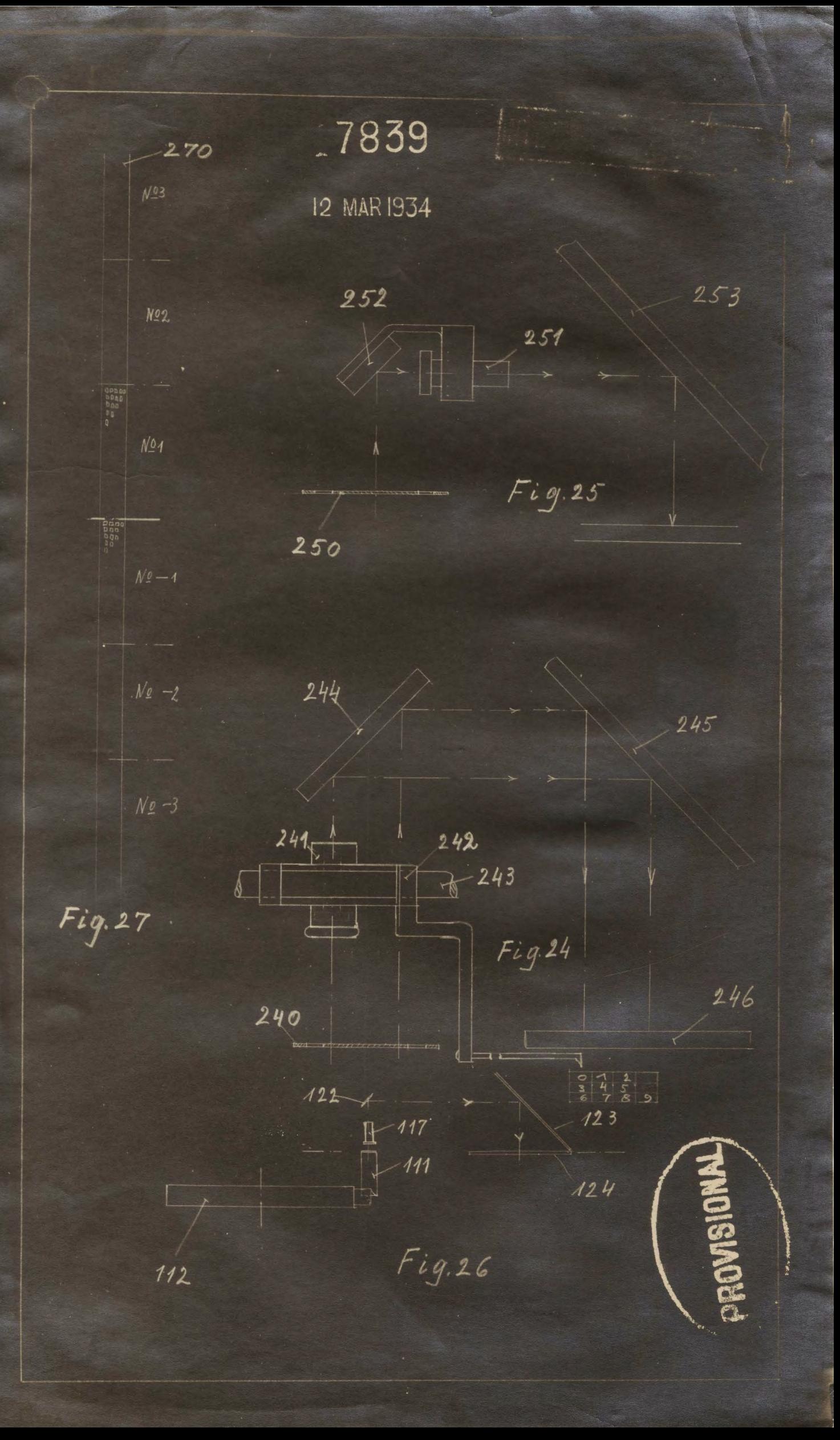

 $\chi$